# A Cost-Effective Random Testing Method for Programs with Non-Numeric Inputs

Arlinta C. Barus, Tsong Yueh Chen, *Member, IEEE*, Fei-Ching Kuo, *Member, IEEE*, Huai Liu, *Member, IEEE*, Robert Merkel, and Gregg Rothermel, *Member, IEEE Computer Society*

**Abstract**—Random testing (RT) has been widely used in the testing of various software and hardware systems. Adaptive random testing (ART) is a family of random testing techniques that aim to enhance the failure-detection effectiveness of RT by spreading random test cases evenly throughout the input domain. ART has been empirically shown to be effective on software with numeric inputs. However, there are two aspects of ART that need to be addressed to render its adoption more widespread - applicability to programs with non-numeric inputs, and the high computation overhead of many ART algorithms. We present a linear-order ART algorithm for software with non-numeric inputs. The key requirement for using ART with non-numeric inputs is an appropriate "distance" measure. We use the concepts of categories and choices from category-partition testing to formulate such a measure. We investigate the failure-detection effectiveness of our technique by performing an empirical study on 14 object programs, using two standard metrics - F-measure and P-measure. Our ART algorithm statistically significantly outperforms RT on 10 of the 14 programs studied, and exhibits performance similar to RT on three of the four remaining programs. The selection overhead of our ART algorithm is close to that of RT.

✦

**Index Terms**—Random testing, adaptive random testing, category-partition method.

#### **1 INTRODUCTION**

 $\mathbb{R}$  ANDOM Testing (RT) [1] — that is, testing software by<br>randomly generating inputs — is a standard testing<br>annroach ET is also a mainstream annroach for reliability randomly generating inputs — is a standard testing approach. RT is also a mainstream approach for reliability estimation; for example, RT can help calculate the *failure rate*, which refers to the probability of an input causing failure of the software under test. Arcuri et al. [5, pg. 258] observe that RT is "one of the most used automated testing techniques in practice". RT has been widely applied to the testing of various systems [4], [17]. Considerable research has also been conducted to propose methodologies for generating random test cases [15], [30].

Adaptive Random Testing (ART) [9] is a class of random testing techniques designed to improve the failuredetection effectiveness of RT by increasing the diversity across a program's input domain of the test cases executed. The Fixed-Size Candidate Set ART technique (FSCS-ART), was the first ART technique, and is also the most widely studied. To generate an additional test case using FSCS-ART, a number of candidate test cases are randomly generated. The candidate that is the most "distant" from previously

*This research was supported by the Air Force Office of Scientific Research through award FA9550-10-1-0406 to University of Nebraska - Lincoln.*

- *A. C. Barus is with the Institut Teknologi Del, Kab Toba Samosir 22381, Sumatera Utara, Indonesia. E-mail: arlinta@del.ac.id*
- *T. Y. Chen and F.-C. Kuo are with Swinburne University of Technology, Hawthorn 3122 VIC, Australia. E-mail:* {*tychen, dkuo*}*@swin.edu.au*
- *H. Liu (corresponding author) is with Australia-India Research Centre for Automation Software Engineering, RMIT University, Melbourne 3001 VIC, Australia. E-mail: huai.liu@rmit.edu.au*
- *R. Merkel is with Monash University, Clayton 3800 VIC, Australia. Email: robert.merkel@monash.edu*
- *G. Rothermel is with the Department of Computer Science and Engineering, University of Nebraska - Lincoln, Lincoln Nebraska 68588-0115, USA. E-mail: grother@cse.unl.edu*

executed test cases, according to a criterion known as the *max-min criterion*, is selected as the next test case. The *Cartesian distance* measure is used to determine the distance between numeric inputs.

Various studies using programs with numeric inputs [9], [21] have shown that ART requires substantially fewer test cases than RT to reveal failures. However, as Ciupa et al. [11] observe, test case selection overhead can result in FSCS-ART having poorer overall cost-effectiveness than RT. The reduction in test cases required to reveal failures was, in their experiments, outweighed by selection overhead. Arcuri and Briand [3] argue that the high selection overhead of FSCS-ART renders it unsuitable for practical use. They also observe that the effectiveness of FSCS-ART on programs with very low failure rates has not been studied – a fact that, itself, can be attributed to high selection overhead. A number of techniques, such as mirroring [8] and forgetting [6], were proposed to reduce the overhead of various ART algorithms. More recently, Shahbazi et al. [25] proposed a new ART approach, Random Border Centroidal Voronoi Tessellations (RBCVT), which takes advantage of the properties of the Voronoi tessellation to achieve test case diversity. The authors developed a novel algorithm (RBCVT-Fast) that has an  $O(n)$  selection overhead (that is, the process of generating *n* test cases takes  $O(n)$  time). However, RBCVT-Fast, as presented, is only directly applicable to simple input domains representable as a d-dimensional real space.

This paper presents an ART algorithm for software with non-numeric, structured input formats, which retains FSCS-ART's failure-revealing effectiveness, and has an  $O(n)$  selection overhead. We provide an approach that relies on the concepts of *categories* and *choices*, originally proposed as part of the *category-partition* testing technique [24], to form the basis of a new "distance measure". We evaluate the

effectiveness of this ART algorithm on 14 object programs that have non-trivial input formats, using two standard effectiveness metrics, the *F-measure* and *P-measure*, as well as test case generation time.

The remainder of this article is organized as follows. Section 2 provides essential background on ART, categories and choices. Section 3 describes the theoretical framework for applying ART to non-numeric software, and our linearorder ART algorithm. Section 4 presents our empirical study, including details on the study setup. Section 5 presents our experiment results, including quantitative statistical analysis of those results. Section 6 presents further interpretation and discussion of the results. Section 7 discusses related work. Some concluding thoughts, including recommendations for future study, are offered in Section 8.

## **2 PRELIMINARIES AND BACKGROUND**

## **2.1 ART**

Chen et al. [9] proposed ART as an enhancement to RT. Their approach was based on the intuition of "even spread". A number of studies [2], [27] have found evidence that faults tend to cause erroneous behavior to occur in contiguous regions of the input domain. Thus, Chen et al. [9] argued that two test cases whose inputs were "close" to each other in the input domain were more likely to have similar execution behaviors than two test cases that were more "widely separated". Hence, they reasoned that a method that spreads test cases more evenly would identify failures using fewer test cases.

To implement this idea, Chen et al. [9] introduced a distance-based ART algorithm, also known as Fixed-Size Candidate Set ART (FSCS-ART). In FSCS-ART, two sets of test cases are considered: the *executed set*, E, which records those test cases that have already been executed, and the *candidate set*. To select a new test case, a set of k candidates  $(c_1, c_2, \ldots, c_k)$  is first "generated randomly" as the candidate set. From these, the best candidate  $c<sub>o</sub>$  is selected according to a criterion, and testing is conducted with  $c<sub>o</sub>$ , which is then added to E. Testing continues until a prespecified stopping criterion is met, such as the detection of failures, the execution of the required number of test cases.

The original FSCS-ART used the *max-min* criterion. For each candidate  $c_i$ , the Cartesian distance to each member of  **is calculated, and the smallest distance for**  $c_i$  **is recorded** as  $d_i$ . The candidate  $c_o$  with the largest  $d_i$  is selected (i.e.,  $d_o \geq d_i \,\forall i, 1 \leq i \leq k$ ). An alternative selection criterion is the *max-sum* criterion. In this case, for each candidate, the *sum* of the distances to each member of E is calculated, and the candidate for which this sum is the largest is chosen.

ART algorithms may consider the entire set of previously executed test cases when selecting the best candidate. However, as Chan et al. [6] show, it is possible to greatly reduce the selection overhead of ART techniques, while retaining much or all of their failure-revealing effectiveness, by evaluating only a subset of  $E$  when selecting the best candidate. They call this technique *forgetting*.

#### **2.2 Categories and choices**

To test software with non-numeric input formats using FSCS-ART, two things are required:

- A method for randomly sampling inputs from the software's input domain.
- A way of measuring the "distance" between elements of the software's input domain.

The first requirement is common to all RT techniques, while the second is unique to ART; hence, the latter is our focus.

To understand our new distance measure, we need to know why the Cartesian distance is an effective distance measure for ART on software with numeric inputs. Most numerical software consists primarily of compositions of continuous functions. Given two inputs close to each other, as measured by the Cartesian distance, it is likely that their execution patterns will be similar, and thus that their failure behaviors will also be similar. It is this similarity in execution patterns that we seek to measure in a broader range of software.

To achieve this, we have developed an approach based on the concepts of *categories* and *choices* from the *categorypartition method* [24]. In this method, the tester must identify input parameters or environmental conditions that affect the execution of the functional unit under test, which are characterized as *categories*. Each category is then partitioned into disjoint partitions, called *choices*, which cover values the category may take. Each choice represents "a set of similar values that can be assumed by the type of information in the category". For instance, consider a transaction processing system handling a large range of monetary and nonmonetary quantities (for instance, it may deal with cash and credit transactions, and the transfer of items from a stock inventory); here, an appropriate category may be "unit type", with choices "cash", "credit"', and "inventory item". Here, a transaction involving a cash amount of \$123.45 would have a unit type of "cash", while a transaction involving the transfer of 10 widgets would have a unit type of "inventory item". In the category-partition method, constraints (stated within the software specification) are used to identify which combinations of categories and choices are valid, and which are not. Then, all valid combinations of categories and choices are generated as *test frames*. Each test frame is then fleshed out into a concrete test case using representative data for each choice in the frame. In our present work, we simply use the concepts of categories and choices to formulate a distance measure for ART. Our approach is presented in detail in Section 3.1.

## **3 THEORETICAL FRAMEWORK**

#### **3.1 A distance measure for non-numeric inputs**

The distance measure, originally developed by several of the authors of this paper [20], [22], makes use of the concepts of categories and choices from the category-partition method described in Section 2.2.

In the category-partition method, categories and choices are used to obtain test frames, from which concrete test cases are generated. In our approach, we work in the opposite manner: for a given concrete input, we identify its relevant test frame. Categories and choices are still defined as described above. However, rather than simply generating all valid test frames from the defined categories and choices, we take two program inputs, determine their categories and

choices, and use this information to calculate the distance between them, with a greater distance representing more dissimilar inputs. Technically speaking, given two program inputs  $x$  and  $y$ , our distance measure is a count of the number of categories in which  $x$  and  $y$  have different choices.

More formally, let us denote the set of categories by  $A = \{A_1, A_2, \ldots, A_g\}$ , where g denotes the total number of categories. For each  $A_i$ , its choices are denoted by  $\mathbf{P}_i =$  $\{p_1^i, p_2^i, \ldots, p_h^i\}$ , where h denotes the number of choices for  $A_i$ . Note that the choices for a single category are disjoint, and that any input is a combination of input values chosen such that the inputs correspond to choices from a non-empty subset of  $A$ . For input  $x$ , let us denote the corresponding non-empty subset by  $A(x) = \{A_1^x, A_2^x, \ldots, A_q^x\}$ , where  $q$ refers to the number of categories associated with  $x$ . Since categories are distinct and their choices are disjoint, input  $x$ in fact consists of values chosen from a non-empty subset of choices, denoted as  $P(x) = \{p_1^x, p_2^x, \ldots, p_q^x\}$ , where  $p_i^x$  $(i = 1, 2, \dots, q)$  is the choice of the category  $A_i^{\dot{x}}$  for  $x$ .

For any two inputs x and y, we define  $DP(x, y)$  as the set that contains elements in either  $P(x)$  or  $P(y)$  but not both. That is,  $DP(x, y) = (P(x) \bigcup P(y)) \setminus (P(x) \bigcap P(y)),$ where  $\sqrt{\ }$  is the set difference operator. Now, we define  $\mathrm{DA}(x,y) \,=\, \left\{ A_m | A_i \text{ if } \exists p^i_j \, \in \, \mathrm{DP}(x,y) \right\}.$  In other words,  $DA(x, y)$  is the set of categories in which inputs x and y have different choices. Then, the distance measure between x and y is defined as  $|DA(x, y)|$  (the size of  $DA(x, y)$ ); that is, the *number* of categories that appear in either  $x$  or  $y$  but not both, or in which the choices in  $x$  and  $y$  differ.

For example, consider again the transaction processing system in Section 2.2 with the categories and choices shown in Table 1. Assume that we have three inputs,  $x$ ,  $y$ , and  $z$ , the processed transactions and relevant categories/choices of which are given in Table 2. We can calculate DP, DA, and |DA| for each pair of these three inputs as shown in Table 3. By our measure, x and y have a distance of 3, x and z have a distance of 1, and  $y$  and  $z$  have a distance of 3.

TABLE 1 An Example of Categories and Choices

| <b>Category</b>         | Choice          |
|-------------------------|-----------------|
| Unit type               | Cheque          |
|                         | Credit          |
|                         | Inventory item  |
| Customer type<br>Status | <b>Business</b> |
|                         | Personal        |
|                         | Government      |
|                         | Other           |
|                         | Accepted        |
|                         | Rejected        |

Obviously, categories and choices are not suitable for all non-numeric programs or all types of inputs. However, they have been popularly applied to many non-numeric applications in various fields, so the proposed distance measure should have wide applicability in the testing of various programs with non-numeric inputs.

#### **3.2 A linear-time ART algorithm**

We now present an ART algorithm for structured inputs using the category-choice distance measure to achieve a linear test case selection time (i.e., selecting  $n$  test cases takes

#### TABLE 2 Three Example Inputs

|                  | <b>Input Processed Transaction</b>                    | <b>Category and Choice</b>     |
|------------------|-------------------------------------------------------|--------------------------------|
|                  | A cleared cheque payment of                           | Unit type:Cheque               |
| $\boldsymbol{x}$ | $$123.45$ from Anycorp, a business                    | <b>Customer</b> type: Business |
|                  | customer.                                             | Status: Accepted               |
|                  | A credit card payment of \$543.21                     | Unit type:Credit               |
|                  | from Mr. Fred Phisher, a personal                     |                                |
|                  | customer whose dubious identity                       | Customer type:Personal         |
| $\boldsymbol{y}$ | leads to the payment being rejected. Status: Rejected |                                |
|                  | The dispatch of 12 widgets from                       | Unit type: Inventory item      |
| $\boldsymbol{z}$ | stock to Othercorp, a business                        | <b>Customer</b> type:Business  |
|                  | customer. The order is accepted.                      | Status: Accepted               |

TABLE 3 Calculation of Distances Among  $x, y$ , and  $z$ 

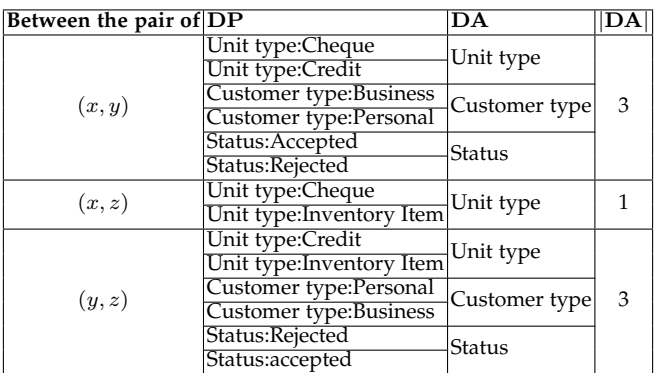

 $O(n)$  time). Compared to FSCS-ART, our algorithm also requires a candidate set, but uses the max-sum criterion in an innovative way that calculates the sum of the distance between each candidate and all previously executed test cases. We call this algorithm "*ARTsum*".

Before presenting *ARTsum*, let us briefly recall the naive implementation of the max-sum criterion as follows. Suppose that  $n$  test cases have been selected and executed, denoted by  $\mathbf{E} = \{e_1, e_2, \dots, e_n\}$ . Each test case  $e_j$  (j = 1, 2, ..., n) is associated with a set of choices  $\vec{\rm P}(e_j)$  =  $\left\{p_1^{e_j}, p_2^{e_j}, \ldots, p_q^{e_j}, \right\}$ .  ${\rm P}(e_j)$  can be rewritten as a tuple  $R(e_j) = (r_1^{e_j}, r_2^{e_j}, \ldots, r_g^{e_j})'$ , where g is the total number of categories,  $r_i^{e_j} = 0$  means that  $e_j$  is not associated with category  $A_i$ , and  $r_i^{e_j} = l$  ( $l \ge 1$ ) means that  $e_j$  is associated with the *l*th choice of  $A_i$ . Similarly, a candidate  $c$ can also be associated with the tuple  $\mathrm{R}(c)=\left(r_{1}^{c}, r_{2}^{c}, \ldots, r_{g}^{c}\right)$ .

Define a function as follows:

$$
D(i,j) = \begin{cases} 0 & \text{if } r_i^c = r_i^{e_j}, \\ 1 & \text{if } r_i^c \neq r_i^{e_j}, \end{cases}
$$
 (1)

where  $i = 1, 2, \ldots, g$  and  $j = 1, 2, \ldots, n$ . The distance between c and  $e_j$  can then be calculated as  $dist(c, e_j)$  =  $\sum_{i=1}^{g} D(i, j)$ . Note that  $dist(c, e_j)$  is effectively equal to  $|DA(c, e_i)|$ . Therefore, the sum of the distances from c to all executed test cases can be calculated as:

sum\_dist(c, **E**) = 
$$
\sum_{j=1}^{n} \left( \sum_{i=1}^{g} D(i, j) \right).
$$
 (2)

Clearly, if we calculate the sum of the distances according to Equation 2, the selection of the next test case requires  $O(n)$  time (note that g is a constant). Therefore, a naive implementation of max-sum using Equation 2 has a computation overhead of  $O(n^2)$  for selecting *n* test cases.

Recall the three example test cases  $x$ ,  $y$ , and  $z$  shown in Table 2. Suppose that  $\mathbf{E} = \{x, y\}$  and z is the candidate. We have  $R(x) = (1, 1, 1)$ ,  $R(y) = (2, 2, 2)$ , and  $R(z) = (3, 1, 1)$ . Then, we can calculate  $dist(x, z) = 1 + 0 + 0 = 1$  and  $dist(y, z) = 1 + 1 + 1 = 3$  (as also given in Table 3). Hence, we finally get sum\_dist $(z, E) = 1 + 3 = 4$ .

Our linear-order *ARTsum* is based on Theorem 1.

**Theorem 1.**  $\sqrt{ }$ *Define a tuple of integers* S =  $s_1^0, s_1^1, \ldots, s_1^{h_1}, s_2^0, s_2^1, \ldots, s_2^{h_2}, \ldots, s_g^0, s_g^1, \ldots, s_g^{h_g}$ ), where g is the total number of categories,  $h_i$  is the total number of choices for the ith category  $A_i$  ( $i = 1, 2, \ldots, g$ ),  $s_i^0$  denotes the number *of previously executed test cases that are not associated with the* ith category  $A_i$ ,  $s_i^{l_i}$  ( $l_i = 1, 2, ..., h_i$ ) denotes the number of *previously executed test cases associated with the* li*th choice of* Ai *. Let* n *denote the number of previously executed test cases,* that is,  $n = |\mathbf{E}|$ . By definition,  $\sum_{v=0}^{h_i} s_i^v = n \; \forall i, 1 \leq i \leq g$ . For *a candidate*  $c$  *associated with*  $\overline{\text{R}(c)} = (r^c_1, r^c_2, \dots, r^c_g)$ *, the sum distance between* c *and* E *is:*

sum\_dist(c, **E**) = 
$$
\sum_{i=1}^{g} \left( n - s_i^{r_i^c} \right).
$$
 (3)

*Proof.* For each  $r_i^c$   $(i = 1, 2, \ldots, g)$ , we can find a corresponding value  $s_i^{r_i^c}$  from **S**, where  $s_i^{r_i^c}$  effectively means the number of executed test cases that satisfy  $r_i^c = r_i^{e_j}$ . Therefore,  $\left(n - s_i^{r_i^c}\right)$  is equal to the number of executed test cases that satisfy  $r_i^c \neq r_i^{e_j}$ . According to Equation 1,  $\left(n - s_i^{r_i^c}\right) = \sum_{j=1}^n D(i, j)$ . Following Equation 2:

sum\_dist(c, **E**) = 
$$
\sum_{j=1}^{n} \left( \sum_{i=1}^{g} D(i, j) \right) = \sum_{i=1}^{g} \left( \sum_{j=1}^{n} D(i, j) \right)
$$

$$
= \sum_{i=1}^{g} \left( n - s_i^{r_i^c} \right).
$$

Thus, Theorem 1 holds; that is, Equation 3 gives exactly the same results as Equation 2.  $\Box$ 

Consider x, y, and z in Table 2 again. Given that  $\mathbf{E} =$  ${x, y}$ , we can let  $S = (0, 1, 1, 0, 0, 1, 1, 0, 0, 0, 1, 1)$ , where  $s_1^0 = 0$  because both x and y contain a choice for the first category,  $s_1^1 = 1$  because only x contains the first choice of the first category,  $\cdots$ ,  $s_3^2 = 1$  because only y contains the second choice of the third category. Since  $R(z) = (3, 1, 1)$ , we can use Equation 3 to calculate sum\_dist( $z, E$ ) = ( $n (s_1^3) + (n - s_2^1) + (n - s_3^1) = (2 - 0) + (2 - 1) + (2 - 1) = 4.$ 

Theorem 1 implies that if Equation 3 is used, the selection of a next test case requires a constant time. Now, we present our Algorithm *ARTsum*, in which S is dynamically updated during the testing process. Once the candidate  $c<sub>o</sub>$ with the largest sum distance is selected as the new test case  $e_n$  (refer to Line 13 in the Algorithm), we update S accordingly by incrementing each  $s_i^{r_{\epsilon n}^{e_n}}$   $(i = 1, 2, ..., g)$  by 1 (refer to Line 16). Note that both updating S after executing a test case and the distance calculation for the candidate using Equation 3 are independent of the number of test cases; therefore selecting a single test case takes constant time. Thus, selecting a set of *n* test cases takes  $O(n)$  time.

## **Algorithm** *ARTsum*

- 1: Initialize S (as defined in Theorem 1) by setting each  $s_i^{l_i}$ as 0, where  $i = 1, 2, \ldots, g$  (g denotes the total number of categories)
- 2: Set  $n = 0$  and  $\mathbf{E} = \{\}$
- 3: Define an integer  $k > 0$  as the number of candidates to be generated
- 4: **while** Termination condition is not satisfied **do**
- 5: Increment  $n$  by 1
- 6: **if**  $n = 1$  **then**
- 7: Randomly generate a test case  $e_n$
- 8: **else**
- 9: Randomly generate *k* candidates  $c_1, c_2, \ldots, c_k$ <br>10: **for all**  $c_u$  ( $u = 1, 2, \ldots, k$ ) **do**
- 10: **for all**  $c_u$   $(u = 1, 2, ..., k)$  **do**<br>11: **Calculate** sum dist( $c_u$  **E**
- Calculate sum\_dist $(c_u, E)$  according to Equation 3

#### 12: **end for**

- 13: Set  $e_n = c_o$ , where  $\forall u$ , sum\_dist $(c_o, E) \geq$  $sum\_dist(c_u, E)$
- 14: **end if**
- 15: Add  $e_n$  into **E**
- 16: Let  $\sum_{n=1}^{\infty}$  Let  $\sum_{n=1}^{\infty}$  by 1, where  $i =$  $1, 2, \ldots, g$

17: **end while**

## **4 EMPIRICAL STUDY**

#### **4.1 Research questions**

As proven in Section 3.2, *ARTsum* generates test cases in linear time. However, we also wish to evaluate the approach's failure-detection effectiveness, and empirically assess its computational overhead. Thus, we conducted an empirical study examining the following research questions:

- RQ1 How effective is *ARTsum* at revealing failures?
- RQ2 How does the actual selection overhead of the *ARTsum* algorithm compare to its overhead calculated via theoretical complexity analysis, and to the overhead of alternative techniques?

#### **4.2 Object programs**

To address our research questions, we chose to study three sets of object programs: seven programs from the Softwareartifact Infrastructure Repository (SIR) [13], six small Unix utilities, and the regular expression processor component of the larger utility program GNU grep. The fourteen programs, all implemented in C, are summarized in Table 4.

These three sets of programs present complementary strengths and weaknesses as experiment objects. The SIR repository provides object programs, including a number of pre-existing versions with seeded faults, as well as a pool of test cases that can be further fuzzed to provide test cases for RT and candidates for ART. However, these programs are small and there are only a limited number of faulty versions available for each program. The Unix utilities that we use are also relatively small and simple, but they are provided with sets of faults in the form of mutants. The grep program (even when restricting attention to its regular expression processor component) is a much larger system for which mutation faults could be generated. We provide further details on each of these sets of object programs.

TABLE 4 14 C Programs as Experimental Objects

| Name         |            | Source Brief description               |       | $LOC$ # Faults |
|--------------|------------|----------------------------------------|-------|----------------|
| printtokens  | <b>SIR</b> | lexical analyzer                       | 483   |                |
| printtokens2 | <b>SIR</b> | lexical analyzer                       | 402   | 10             |
| replace      | <b>SIR</b> | search and replace tool                | 516   | 31             |
| schedule     | <b>SIR</b> | scheduler                              | 299   | 9              |
| schedule2    | <b>SIR</b> | scheduler                              | 297   | 9              |
| tcas         | <b>SIR</b> | collision alarm logic                  | 138   | 41             |
| totinfo      | SIR -      | basic statistics                       | 346   | 23             |
| cal          |            | SunOS calendar display                 | 163   | 11             |
| comm         |            | SunOS file comparator                  | 144   | 27             |
| look         |            | SunOS file searcher                    | 135   | 29             |
| sort         |            | SunOS file sorter                      | 842   | 48             |
| spline       |            | SunOS curve interpolation              | 289   | 16             |
| uniq         |            | SunOS file comparator                  | 125   | 29             |
| qrep         |            | GNU regular expression processor 3,161 |       | 20             |
| <b>Total</b> |            |                                        | 7,340 | 310            |

#### *4.2.1 Program set 1: SIR programs*

We selected seven object programs (printtokens, printtokens2, replace, schedule, schedule2, tcas, and totinfo) from SIR [13] for several reasons:

- The programs are of manageable size and complexity for an initial study.
- The input format of the programs is non-trivial, but manageable.
- Faulty versions of the programs are available.
- All programs and related materials are available from the SIR, facilitating replication of our studies.

Note that two of the SIR programs (tcas and totinfo) accept numbers as inputs. However, the random test case generation for them is not as straightforward as that for typical programs with pure numeric inputs: We could not simply generate random numbers according to a uniform distribution. In our experiments, we generated more structured inputs based on the analysis of the input domain (by identifying categories and choices).

For the SIR programs, we used the existing faulty versions present in the repository for comparison. While these were seeded faults rather than actual ones, they were created by multiple persons based on their own experiences with faults. Table 4 lists the numbers of faults utilized for each of the programs. replace and schedule2 both had one faulty version which was not killed by any existing test cases from the pool, so we excluded these two faulty versions from our study.

#### *4.2.2 Program set 2: Unix utilities*

The second set of object programs is a set of Unix utilities, cal, comm, look, sort, spline, and uniq, which were distributed as part of SunOS 5.8 and are part of BSD 4.3. For these Unix utilities, faults in the form of mutants had previously been generated by the automated C mutation tool, Proteum [12], which applied a total of 71 mutation operators to create mutants from these programs. Not all generated mutants were used, as some failed on virtually every test case, whereas others produced behavior equivalent to that of the original program. In this study, we filtered the initial set of mutants provided with the program as follows.

- Determine the failure rates of the mutants using RT with a sample size of 100,000.
- Discard mutants that are not killed by any of the 100,000 random test cases.
- Discard mutants with failure rates greater than 0.1.
- Identify mutants that have exactly the same set of failure-revealing inputs. For each such set of mutants, randomly select one for use in the study.

#### *4.2.3 Program set 3: GNU* grep

Our final program is version 2.5.1a of the GNU grep [26] program, which is described by its "man" page as follows:

The grep command searches one or more input files for lines containing a match to a specified pattern. By default, grep prints the matching lines.

We chose grep for our study for several reasons:

- As a GNU project, current and historical versions are freely available including source code and a partial, but still useful, change history.
- The grep program is in wide use, providing an opportunity to demonstrate the real world relevance of our techniques.
- The grep program, and its input format, are of greater complexity than the programs in the other test sets, but still manageable as a target for automated test case generation.

grep's large size meant that constructing test infrastructure for the entire program would have been infeasible for this study. Thus, we focused on grep's regular expression analyzer, which was still much larger than other programs studied, consisting of 3,161 lines of code and 1,423 branches.

We also had to take a different approach to providing faulty versions of grep for our experiments. grep's software change log showed that most faults found and fixed in grep were either platform-specific, or manifest so rarely that they render experimental comparisons of failuredetection effectiveness impractical.

However, one reported grep fault in the public version history for the program was suitable for our use. The fault relates to incorrect handling of range expressions (such as [a-e], which matches the characters from the set  $\{a, b, c, c\}$ d, e} if the default Unix locale is used) with non-default locales, which may define their own character ordering. As a consequence, with some locale settings [a-e] should match the set  $\{a, A, b, B, \ldots, e\}$ , for instance, but did not. To expose the fault, we changed the locale setting to "en\_US.UTF-8" for our experiments.

One real fault is insufficient to support a comprehensive study, so we also used program mutation to generate additional faulty versions of grep for our experiment. Due to limitations in the ability to restrict Proteum to creating mutants for a specific part of grep (the regular expression analyzer), it was impractical to use it to generate sufficient mutants for grep. Thus, we developed a custom tool that applied two types of mutation operators – *statement mutation* and *operator mutation*. One statement mutation operator that we applied replaced *continue* statements with *break* statements and *vice versa* – these statements are common in the regular expression analyzer in grep. Another statement

mutation operator replaced labels on *goto* statements. The operator mutation replaced a single arithmetic or logical operator with another. Each mutant had only one mutation operation applied to it. We generated a total of 19 mutants, resulting in a total of 20 faulty versions of grep.

#### **4.3 Variables and measures**

#### *4.3.1 Independent variable*

The independent variable in our experiment is the test case selection strategy. As choices for this variable, we include, of course, an implementation of the *ARTsum* algorithm. As baseline techniques for use in comparison, we selected two additional techniques, RT and *ARTmif*.

RT (*random testing with replacement*) is a natural baseline choice, because *ARTsum* is designed as an enhancement to RT, and assessing whether *ARTsum* is more cost-effective than RT is important. In general, an automated oracle is assumed when RT is applied. In our experiments, the base programs (for which seeded faults already existed or were generated) were used to simulate the automated oracles.

*ARTmif* is an enhanced linear-order ART approach that combines the max-min criterion with forgetting. FSCS-ART can be implemented straightforwardly using the categorychoice distance metric and the max-min selection criterion. However, selecting  $n$  test cases has an overhead of  $O\left(n^{2}\right)$ , which may lead to inferior cost-effectiveness, depending on the failure rate and the execution time of the program under test. A "forgetting" technique can be used to reduce the overhead of the approach to  $O(n)$  if an ART algorithm considers only a fixed-sized subset of the previously executed test cases when selecting the best candidate. However, prior studies [6] on forgetting always arbitrarily define the size of the subset. In this study, we used a more precise heuristic for conducting the forgetting process:

- During each round of test case selection, count how many candidates have the same minimum nearest neighbor distance  $d_o$ .
- When the following two conditions are both satisfied, forget all already executed test cases and then perform max-min FSCS-ART from scratch.
	- Over 90% of the candidates have the same  $d_o$ .
	- **–** d<sup>o</sup> is less than or equal to the number of categories divided by 10.

Given the finite number of categories, if candidates are selected randomly, the probability that most candidates have the same small nearest neighbor distance to previously executed test cases asymptotically approaches one as the number of previously executed test cases increases. In other words, there is an upper bound on the size of the subset of previously executed test cases that satisfy the above conditions. Thus, *ARTmif* has a computational overhead of  $O(n)$  for generating *n* test cases.

There exist some techniques, such as quasi-random testing (QRT) [10] and RBCVT-Fast [25], that can achieve a computation overhead as low as  $O(n)$ . However, they can be applied only to test software with an exclusively numeric input domain, and therefore could not be compared to *ARTsum* and *ARTmif* in our study.

#### *4.3.2 Dependent variables*

The choice of a metric to use in comparing the effectiveness of testing techniques is non-trivial.

For RQ1, to best characterize the failure-detection effectiveness of the methods, we use two standard metrics: the *F-measure* and the *P-measure* [7]. The F-measure is defined as the mean number of test cases required by a method to reveal the first failure. We define *F-count* as the number of test cases needed to detect a failure in a specific test run. The F-measure is the expected F-count for a testing method:

$$
F-measure = \overline{F\text{-count}}.\tag{4}
$$

A smaller F-measure reflects better effectiveness.

The F-measure is particularly appropriate for measuring the failure-detection effectiveness of adaptive testing methods, such as ART, in which the generation of new test cases depends on the previously executed test cases. However, evaluation of the F-measure requires an automated oracle (because testing must be stopped after failure detection), which may not always be available. Thus, we also used the P-measure, which can characterize the testing process without an automated oracle. Suppose that a particular method is used to generate a test suite with  $n$  test cases  $\{t_1, t_2, \ldots, t_n\}$ , the P-measure is defined as the probability of *at least one failure* being detected by the test suite:

P-measure 
$$
(n) = Prob(\exists t_i \text{ that reveals a failure}),
$$
 (5)

where  $i = 1, 2, \ldots, n$ . A larger P-measure reflects better failure-detection effectiveness. Besides providing a complementary evaluation to the F-measure, the P-measure is also more appropriate than another standard metric, the E-measure (the *expected number of failures*): as observed by Shahbazi et al. [25], multiple failures may be associated with the same software fault.

For RQ2, our dependent variable is simply the time required for the testing techniques to generate test cases.

#### **4.4 Generation of categories and choices for object programs**

The categories and choices used for the object programs considered in this study were designed by the authors. In large part, the selection of appropriate categories and choices is at a tester's discretion; we chose what we regarded as simple approaches for emulating that process.

For the programs taken from the SIR, and the Unix utilities, limited documentation was available, so we inferred the behavior of each program by examining the test inputs and outputs, as well as the source code. To avoid a possible source of bias, while designing categories and choices, we did not examine the faults. As noted previously, our categories and choices for grep were designed to test its regular expression analyzer. To obtain these, we consulted the user documentation.

Precise details on the categories and choices used in our study are provided in Tables A4 to A15 in the Appendices.

#### **4.5 Generation of test cases for object programs**

Each of the SIR programs had an existing pool of test cases, but these pools were not large enough (having a few thousand test cases per program) to ensure sufficient randomness. Thus, rather than sampling test cases from the existing pools, we used a number of techniques to dynamically generate test cases on demand. Our approach has some similarities to fuzz testing. We first analyzed the existing test pools to obtain the probability distributions of certain parameters. Then, according to the probability distributions, the concrete values of these parameters could be randomly chosen. The detailed procedure for test case generation for each object program can be found in Appendix A.

For the Unix utilities, Wong et al. [29] developed a random test case generator, which we used in our study.

For grep, we used a generator that was itself based on the categories and choices devised for ART selection. We systematically generated random candidate test cases, which were collectively guaranteed to cover each category and choice. Our test generator does not randomly sample from the entire input domain of grep; rather, it samples a small subset of the input space, as our purpose is to test the regular expression analyzer of grep. We further filtered the randomly generated pool to remove duplicate entries. The final pool contained 171,634 elements. Readers can refer to Appendix B for more technical details on the random test case generation process for grep.

#### **4.6 Experiment environment**

All experiments were conducted on a cluster of 64-bit Intel Clovertown systems running CentOS 5. The large number of experimental trials required to collect data with sufficiently narrow confidence intervals consumed a great deal of computer time, making the use of the cluster essential to obtain results in a reasonable time. The object programs were written in standard C and did not require any modifications to compile and run on the nodes in the cluster.

#### **4.7 Experiment design and analysis strategy**

#### *4.7.1 Number of candidates*

The parameter  $k$  — the size of the candidate set used by FSCS-ART — is at the tester's discretion. Previous work [9] has shown — at least for numeric programs — that failuredetection effectiveness improves as  $k$  increases up to about 10, and then does not improve much further. Thus, our experiments were all conducted with k set to 10.

#### *4.7.2 F-measure*

For an experiment run, a test case was generated (using RT or ART) and executed on both an unmodified version of the object program under test and a version containing the fault of interest. A failure was indicated by a difference between the outputs of the faulty and original versions. For each fault, 2000 runs were performed for the RT, *ARTmif*, and *ARTsum* strategies, and the F-measure was calculated as the mean value of F-counts (refer to Equation 4) across all the experiment runs. This large number of runs is desirable due to the statistical properties of the F-count. Typically, the population distribution of the F-count is geometric for RT and near-geometric for most ART variants [7]; therefore, the standard deviation is very high and obtaining acceptably narrow confidence intervals requires large samples.

Being intended as an enhancement to RT, we calculated the ratio of the F-measure for each ART technique compared to the F-measure for RT for each fault. We refer to this as the *F-ratio*. The F-measures for RT on different faults in the same object program vary by orders of magnitude, and these Fmeasures are not normally distributed. Therefore, to concisely summarize the differences in performance between the methods, we present the relative performance using RT as the baseline – the F-ratio.

#### *4.7.3 P-measure*

Raw data to calculate P-measures was recorded in the same experiments. For each fault in each object program, 2,000 runs of 1,000 test cases were conducted, and failures were recorded. P-measures were calculated according to Equation 5 when the number of test cases  $n =$  $1, 2, \ldots, 10, 20, \ldots, 100, 200, \ldots, 1000.$ 

The P-measure does not, by itself, provide enough information to assess a testing strategy if the resulting test suites are of different sizes; thus, a further metric is required. In this study, we used the aggregation of P-measures across various test suite sizes, as measured by the total area under the P-measure graph, namely the "P-measure area", (abbreviated as "PMA"). Suppose that P-measures have been calculated for  $N_s$  different test suite sizes  $\{n_1, n_2, \ldots, n_{N_s}\},$ where  $n_1 < n_2 < \ldots < n_{N_s}$ . PMA is calculated as:

$$
PMA = \frac{P-measure(n_1)}{2} \times n_1 + \sum_{i=2}^{N_s} \frac{P-measure(n_i) + P-measure(n_{i-1})}{2} \times (n_i - n_{i-1})
$$
\n(6)

As we discuss in Section 5.1.2, a higher PMA was a reliable indicator that a particular parameterized test strategy was more effective, regardless of test suite size.

#### **4.8 Threats to validity**

#### *4.8.1 Internal validity*

There are relatively few threats to the internal validity of this study. Experimental conditions were identical in all respects, except for the independent variable of the testing method, for each experiment treatment. Where testing methods were concerned, one possible issue involves our implementations of methods, or of testing oracles. It is possible that these implementations contain errors; however, the amount of programming required to implement each specific testing method was small, and the implementations were checked by various authors. The oracle is computationally trivial, involving a simple string comparison. Furthermore, the implementations were all created by the same individuals, helping ensure that differences in programming abilities would not bias results. In terms of the execution time comparisons, given that the authors implemented both *ARTsum* and *ARTmif*, it was possible that the implementation of one was more optimized than the other, affecting their relative computational overhead. The implementations were reviewed for obvious inefficiencies and none were found.

#### *4.8.2 External validity*

The most obvious threat to external validity is that we consider only 14 object programs. We cannot say whether the studied methods will exhibit similar results on other software systems without further study. The selection of appropriate categories and choices is a subjective process relying on the knowledge and experience of the testers (which were the authors). Our study considered only one set of categories and choices for each object program. We cannot be sure that other testers, presented with the same software under test, would choose a set of categories and choices that would achieve similar results. The particular faults we used, almost all of which were the result of fault seeding by programmers or randomly applying mutation operators, may not be representative of real faults and fault distributions encountered in industrial practice. A further threat to external validity involves our considering the detection of a single fault at a time. There is no reason why the same intuition that explains why ART detects single faults more quickly than RT should not also hold when multiple faults are present; however, this needs to be assessed empirically.

#### *4.8.3 Construct validity*

As discussed in Section 4.3.2, none of the metrics used here give a full picture of the fault-finding effectiveness of a testing technique. They all measure failure-detection capability, but do not directly measure the ability of a technique to detect multiple faults in the software under test.

#### *4.8.4 Conclusion validity*

Given the large number of experiment runs conducted for each fault, we believe that our tests had sufficient statistical power to draw conclusions about the F-measures and Pmeasures of each testing strategy at the individual fault level. However, the use of weaker nonparametric tests for statistical significance has limited our ability to show significant differences where they may exist.

#### **5 DATA AND ANALYSIS**

#### **5.1 RQ1: Failure-detection effectiveness**

#### *5.1.1 F-measure*

For each object program, we present a boxplot and a table summarizing the results. The boxplot for each program (Figure 1) graphically displays the range of F-ratios through their quartiles for each of the two ART methods, for all faulty versions of the program under test. Smaller F-ratios indicate better performance for ART, and an F-ratio smaller than 1 indicates that ART outperformed RT. The boxplot is non-parametric, that is, there is no underlying assumption of statistical distributions. The lower and upper sides of the box denote the lower and upper quartiles respectively. The line inside the box indicates the median F-ratio. The whiskers represent the smallest and largest data within a range  $\pm 1.58 \times IQR$ , where  $IQR$  is the interquartile range. Small circles represent outliers outside this range. Full results are given in Tables A16 to A29 in the Appendices.

Table 5 presents direct pairwise comparisons of the Fmeasures of RT, *ARTsum*, and *ARTmif* for each object program. Each cell in the table represents the number of faults on which the technique listed *above* the cell outperformed the technique listed to the *left*. For instance, in Table 5(a), the entry in the top right-hand corner of the table shows that *ARTmif* had a *smaller* F-measure than RT on all 11 of the faults. Similarly, the entry in the bottom left-hand corner shows that RT outperformed *ARTsum* on 0 of the 11 faults.

Because the number of faults for each object program was small and their F-measures were not normally distributed, conventional parametric hypothesis testing (such as T-tests or ANOVAs) is not suitable for analyzing our results [16]. Thus, to test whether the performance differences were statistically significant, we conducted a Friedman test for each method. The Friedman test [14] examines whether the rankings of the methods across trials (faults, in this case) are as would be expected if they were sampled from the same population. To use an overall  $\alpha$  (probability of a non-significant difference being incorrectly classified as significant) of 0.05 across the entire paper, we used the Holm-Bonferroni method [19] to determine which programs exhibited statistically significant differences. Note that in the nonparametric statistical test, it is irrelevant whether we use the F-ratio or the unadjusted F-measure, as the ranking is unaffected. On all programs except schedule, the testing methods exhibited failure-detection results that were statistically significantly different. To determine which methods performed significantly differently for each fault, post-hoc comparisons using the Wilcoxon signed-rank test [28] with corrections for multiplicity were used. A **bold** number in the tables indicates that the differences between methods was statistically significant. For instance, the fact that *ARTmif* outperformed RT on 17 of the 20 grep faults is statistically significant, whereas the fact that *ARTsum* outperformed *ARTmif* on 11 of the 20 grep faults is not.

*ARTsum* significantly outperformed RT in terms of the F-measure on 10 of the 14 object programs. For three of the remaining four programs, replace, schedule, and totinfo, there was no statistically significant difference in the performance of *ARTsum* and RT. On only one program, tcas, did RT significantly outperform *ARTsum*.

*ARTmif* displayed similar but not identical performances. *ARTmif* outperformed RT on 10 of the 14 object programs. There were no statistically significant differences in performance on three programs, replace, schedule, and schedule2. Again, only on tcas did RT outperform *ARTmif*. The magnitude of the performance improvement varied between programs. The differences in effectiveness between *ARTsum* and *ARTmif* were small. There was a slight preponderance of results indicating that *ARTsum* may marginally outperform *ARTmif*, but these did not achieve statistical significance.

## *5.1.2 P-measure*

Figure 2 shows the P-measure for the three techniques for selected faults to illustrate general trends in the results. Note the use of logarithmic scales on the x-axis in Figure 2 to enable the three techniques to be distinguished for small test suite sizes.

The values of P-measures depend not only on the program under test and the testing method, but also on the size of the test suite. Thus, simply examining individual Pmeasures on some specific test suite sizes may not provide a

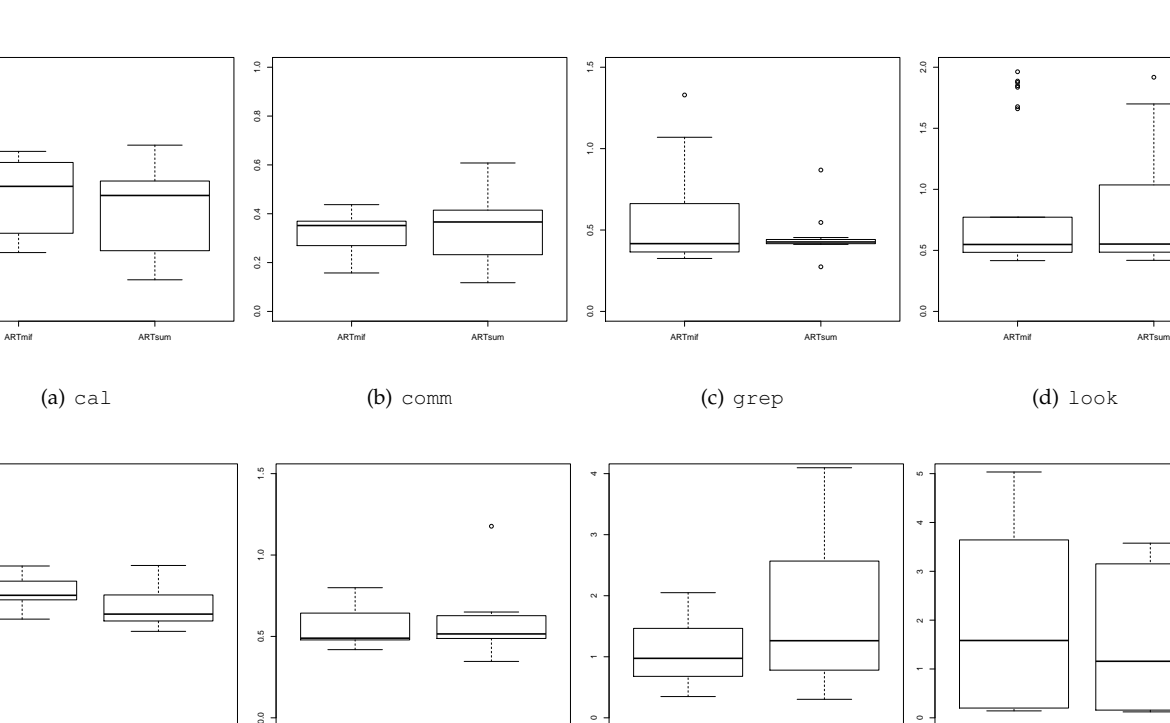

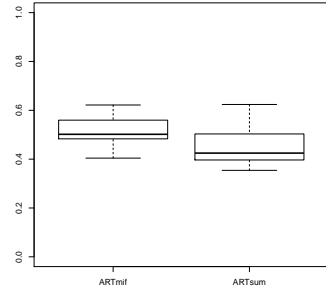

0.0 0.2 0.4 0.6 0.8 1.0

 $_{\tiny 0.4}$ 

 $0.2$ 

 $\mathbf{0}$ 

 $_{0.6}$ 

 $\ensuremath{\mathop{\mathbb{S}_{}}\nolimits}$ 

 $0.8$ 

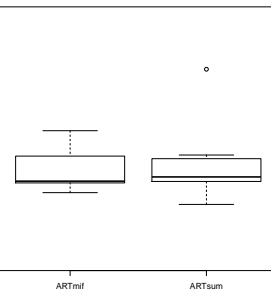

 $\ddot{\cdot}$ 

 $0.5\,$ 

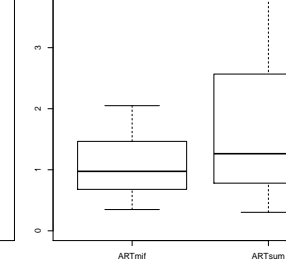

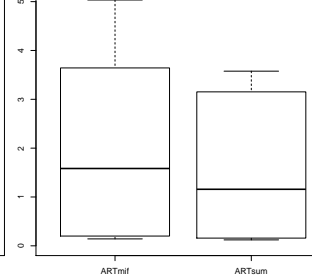

(e) printtokens

(f) printtokens2

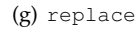

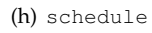

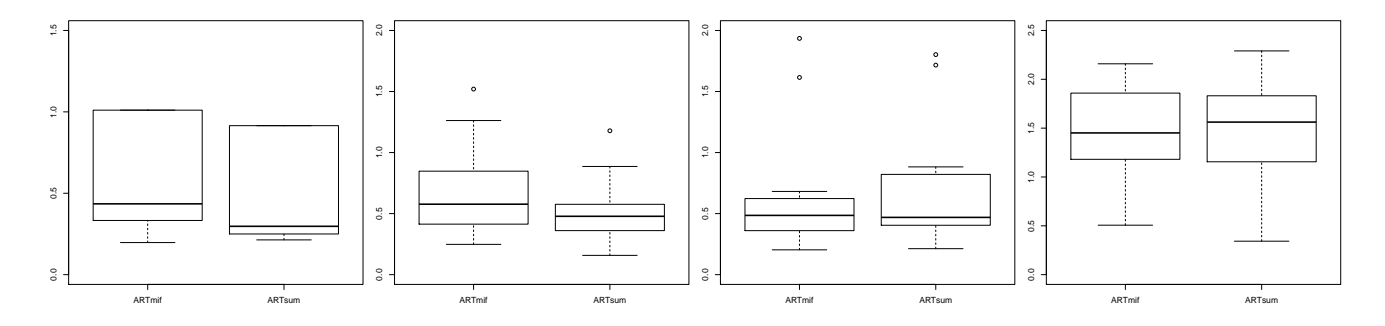

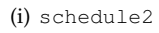

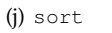

(k) spline

(l) tcas

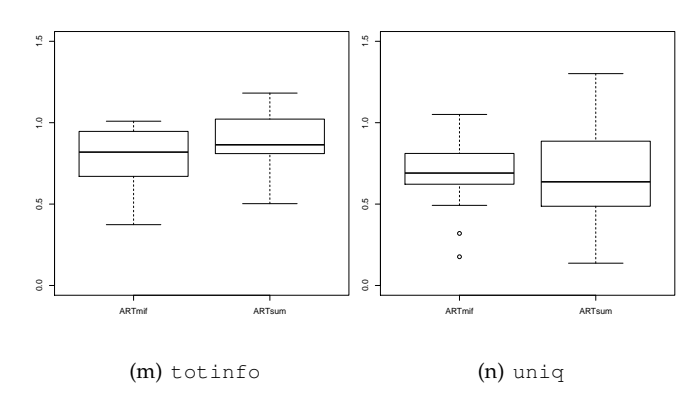

Fig. 1. Boxplots of F-ratio distributions for ART techniques for each object program

#### TABLE 5

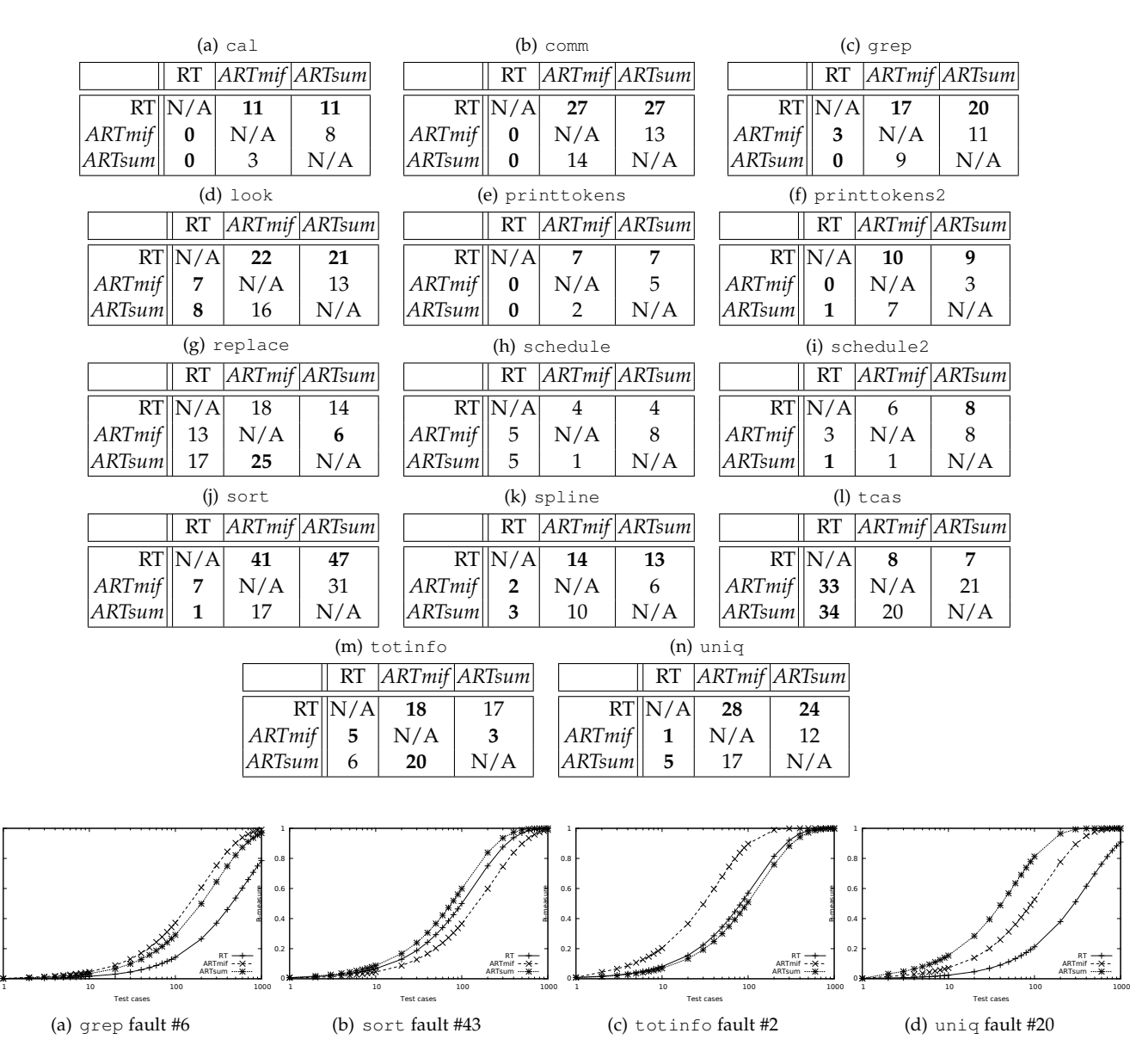

Fig. 2. P-measure by technique for selected faults.

 0 0.2  $\overline{a}$  0.6 0.8 1

P-measure

complete picture. To enable the statistical analysis of the Pmeasure results, we used PMA (as defined in Section 4.7.3) to aggregate results enabling us to compare the effectiveness of testing methods. For a given fault, if PMA is larger for a method  $\alpha$  than for another method  $\beta$ , the performance of  $\alpha$ is superior to that of  $\beta$ . Figure 2 clearly shows that for the selected faults, if one method has a higher P-measure and is therefore more effective than another for a given test suite size, then it will be equal to or superior than the other for other test suite sizes. This pattern holds for all faults.

We calculated the PMA for all faults in all programs and ranked the methods for each fault in each program, and conducted Friedman tests (applying a Holm-Bonferroni correction across all hypothesis tests, for both P-measures and F-measures) to check the statistical significance of the rankings. Our results showed that, in virtually all cases, if one method demonstrated a superior (lower) F-measure than another for a specific fault in a program, that method would have a superior (higher) PMA, and that the differences that were statistically significant for the P-measures and F-measures were identical. The rankings of F-measure and P-measure are almost the same, with a slight difference only for replace as given in Table 6. The complete PMA's rankings are given in Table A30 in the Appendices.

#### **5.2 RQ2: Test suite generation time**

Figure 3 shows the execution time required to generate test suites of various sizes for three of the 14 object programs using RT, *ARTsum*, and *ARTmif*. Consistent with our theoretical analysis, they all require time linear in the size of the generated test suite. The constant factors for *ARTsum*, however, are consistently lower than those for *ARTmif*.

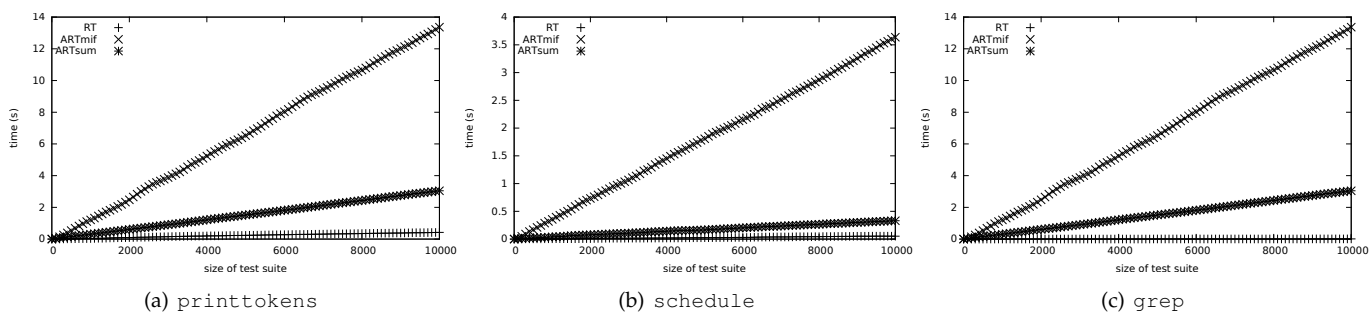

Fig. 3. Time required to generate test suites

TABLE 6 Number of Faults for Which the the Technique on the Top Row has a Higher (Better) PMA Than the Technique on the Left for replace

|               |                      |     | RT ARTmif ARTsum |
|---------------|----------------------|-----|------------------|
|               | $\overline{RT}$  N/A | 18  | 14               |
| <b>ARTmif</b> | 13                   | N/A | 5                |
| ARTsum        | 17                   | 26  | N/A              |

TABLE 7 Comparison of Time Required to Generate 10,000 Random Inputs Using RT, *ARTmif* and *ARTsum*

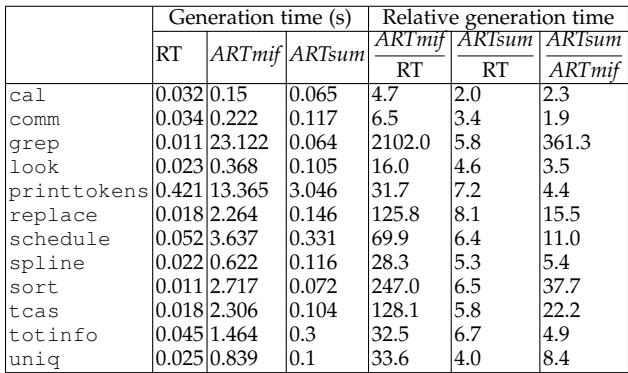

Table 7 shows these constant factors by indicating the time required to generate 10,000 test cases using RT for all the input generators. Note that schedule and schedule2 share the same input generator, as do printtokens and printtokens2, so only 12 input generators are listed. We also compare the relative time taken using the three different methods for each input generator. As can be seen, there is wide variation in the relative time costs of input generation depending on the program. The generation time using the *ARTsum* algorithm are within a range of 2.0 to 8.1 times that of RT, whereas *ARTmif* takes 4.7 to 2102.0 times longer than RT and takes 1.9 to 361.3 times longer than *ARTsum*.

#### **6 DISCUSSION**

Overall, *ARTsum* and *ARTmif* were clearly each more effective than RT, as measured by both the F-measure and Pmeasure, on a majority of the object programs considered. *ARTsum* also had a much lower selection overhead than *ARTmif*, and its overhead was close to that of RT.

We examined the cases in which *ARTsum* was not significantly more effective in terms of fault-detection than RT. This occurred on the object programs replace, schedule, and totinfo, where differences between *ARTsum* and RT were not statistically significant, and on tcas, where RT was more effective than ART. Our investigation revealed an interesting pattern related to the distribution of failurerevealing inputs in test frames for the different faulty versions of replace. We first examined the failure rate within failure-revealing "test frames" – that is, the subsets of the test pool that shared the same categories and choices, and contained at least one failure-causing input. We hypothesized that for faults on which ART performed poorly, the failure rate within the failure-revealing test frame would be lower. There did not appear to be any such systematic effect, so we then examined the distribution of the test frames containing failure-causing input in terms of their average "distance". We found that the "distance" between frames containing failures was *higher* for faults on which ART outperformed RT, and *lower* when RT outperformed ART. The faulty versions of schedule and tcas, on which ART exhibited comparatively poor performance, have similar distributions of failure-revealing inputs in test frames.

One potential explanation for this is that when a test case is executed in a test frame that contains a failure, but that test case does not reveal a failure, this reduces the chances of selecting nearby test cases. Thus, a technique will perform better if there are other failure-revealing test cases located far away, rather than close by. This suggests that our distance measure and selection criteria could still be improved. One obvious approach for improvement is that to maximize testing effectiveness, non-homogeneous test frames should be avoided, and the best way to do this is to have fine-grained test frames that correspond to distinct program functionalities. Testers are best advised to use a larger number of categories and choices to make as finegrained a difference measure as possible, and ensure that they align with the functionality of the program under test.

Given that grep was our largest program, it is worth considering effectiveness results on that program in some detail. For grep, *ARTmif* was inferior to RT for three faults: faults 4, 15, and 17 as listed in Table A18 in the Appendices. We examined these cases in more detail, and found behavior similar to that occurring in the cases of replace and schedule. However, we also noted an additional factor: the inferior effectiveness was related to the non-uniform distribution of the test cases selected. Such biases have

been observed in previous studies of ART. In fact, biases are almost inevitable; it is difficult to achieve an effective spreading of inputs without inducing *some* bias towards certain inputs. *ARTmif* preferentially selected inputs that had a large number of choices. For each of the three faults in grep on which *ARTmif* did not outperform RT, most of the *failure-causing inputs* had a very small number of choices. Hence, these failure-causing inputs were less likely to be selected by *ARTmif* than by random chance. This is related to the granularity problems of the distance measure as discussed in Section 3.2, but is not strictly the same. The same phenomena affect the results for individual mutants of the same program. This combined with the relatively small number of mutants per program, is probably responsible for a few unusual looking boxplots in Figure 1.

We have shown that *ARTsum* significantly outperformed RT on 10 of our 14 object programs. Our results showed that *ARTsum* and *ARTmif* had comparable performance, and that *ARTsum* slightly outperformed *ARTmif* particularly when there were a small number of categories. However, this is consistent with our view that the max-sum criterion handles a coarse distance measure better than the max-min criterion.

We have clearly shown that while both *ARTsum* and *ARTmif* are linear-time algorithms, in practice, *ARTsum* can incur a much smaller selection overhead than *ARTmif*. Therefore, given that *ARTsum* and *ARTmif* have comparable failuredetection effectiveness, the lower overhead suggests that *ARTsum* should be considerably more cost-effective overall.

Despite the satisfactory effectiveness demonstrated by the "forgetting" strategies employed in *ARTmif* in this study as well as prior studies, the settings of their parameters seem to be arbitrary and are not rigorously justified. This arbitrariness does not occur for *ARTsum*, which in our view is a further reason to prefer it to *ARTmif*.

Selecting categories and choices for ART may impose an additional burden on the tester, compared to RT. It is true that the selection of appropriate categories and choices may not always be straightforward, and may depend substantially on the tester's expertise and experience. If random test cases could be easily generated, RT might be more costeffective than ART. Nevertheless, in many practical situations, especially when the software under test involves more complicated inputs (such as those with non-numeric types), it is not straightforward to randomly generate test cases. As noted by Arcuri et al. [5, pg. 261], "[w]hen the input domain consists of numeric inputs, it is easy to uniformly choose random test cases from it. But it is not always clear how to do that when more complex types of test cases are used." To apply RT to a non-numeric input domain, testers may need to perform some analysis of the input domain. One useful method for doing so is by identifying categories and choices, just as has been done in this paper. If such an approach has been taken, the additional effort by testers to apply ART over RT would be small.

Another interesting issue is that while *ARTsum* can generate test cases in linear time, its test case generation time is still several times longer than RT. This implies that RT may be more cost-effective than *ARTsum* under particular conditions, especially when test execution time is negligible. However, the execution of test cases often takes a substantial amount of time, particularly once the time taken for testing

infrastructure such as setup, teardown, and result reporting is taken into account. In such a situation, the larger number of test cases required by RT would result in longer overall testing time than *ARTsum*. For example, one of our object programs, grep, on average took  $2.98 \times 10^{-4}$  seconds to execute a test case. On average, RT required  $1.1 \times 10^{-6}$ seconds, and *ARTsum* took 6.4 × 10<sup>-6</sup> seconds, to generate one test case. For grep, therefore, the cost of performing testing is dominated by the cost of test case execution. The ratio of total testing time taken by ART over RT was thus very similar to the F-ratio. For example, on the first mutant of grep, *ARTsum* took  $1.33 \times 10^{-2}$  seconds, whereas RT took  $3.10 \times 10^{-2}$  seconds. There is no "golden method" that always has higher-cost effectiveness than other testing methods for all programs. Indeed, RT can be better than *ARTsum* under some conditions, such as in cases involving high failure rates and short program execution time. In this paper, we intend to provide a testing method for programs that have non-numeric inputs requiring systematic analysis, and that have long execution times. For such situations, it is very likely that *ARTsum* is more cost-effective than RT.

## **7 RELATED WORK**

The extension of ART to non-numeric input domains has been of interest for some time. Ciupa et al. [11] demonstrated the application of ART to unit testing of objectoriented software. There are significant differences between their approach and ours. Ciupa et al.'s distance measure, which was specifically designed for unit testing of objectoriented software, is based on the structure of method inputs, and permits no tester discretion. Our distance measure, in contrast, allows testers to use their knowledge of the specification and/or the program structure to specify appropriate categories and choices. It is not restricted to object-oriented languages, and is applicable beyond unit testing. Ciupa et al.'s implementation uses FSCS-ART as the test case selection technique. This technique's quadratic selection overhead implies that overall, ART might not actually be cost effective compared to random testing. Our technique, in contrast, takes advantage of the properties of our distance measure to achieve linear-time selection overhead, addressing these cost-effectiveness issues.

There have been a number of attempts to reduce the selection overhead of ART, even before Arcuri and Briand [3] drew attention to the implications of this for the practical use of ART. For instance, Shahbazi et al. [25] devised RBCVT-Fast, a linear-time ART algorithm for d-dimensional real input domains. Our work is complementary to theirs in that it can be applied to non-numeric input domains.

RT is of course not the only way to automatically generate test data; alternatives include model-based, symbolic execution-based, and search-based testing methods. Compared with RT/ART, these "more systematic" methods are guaranteed to detect faults that violate specific properties using, in many situations, fewer test cases. However, they normally incur a very high cost in generating test cases; for example, model checking based algorithms are often exponential-time, which is not comparable to linear time at all. In other words, the savings in the number of test cases (and thus the savings in the test execution time)

may not be sufficient compensation for a much longer test case generation time. In addition, no testing method is guaranteed to detect all types of faults. The "systematic" methods may be very effective in detecting certain types of faults, but they may also be very ineffective in the detection of other faults. Random strategies (such as RT and ART) can be considered to be complementary to them: due to the randomness, random strategies can detect some faults difficult to detect using systematic methods [4], [5], [17]. As mentioned in Section 6, there is no "golden method". Any testing method has its own advantages and disadvantages, dependent on various factors, in particular, the program execution time which can vary enormously. The *ARTsum* method proposed in this paper can be considered as a possible cost-effective enhancement to RT and a good complementary testing method to other systematic ones, when the software under test involves non-numeric and structured inputs. ART is complementary to other systematic testing methods not only because ART and other methods can work independently to detect different types of faults, but also because they can be integrated to provide hybrid techniques. For example, ART has been used to improve the test cases' diversity in model-based testing [18]. It would be worthwhile to systematically compare ART with other state-of-the-art testing techniques, but such an experimental comparison is beyond the scope of this paper (in which we focus on how to improve RT) and is one important direction for the future work.

There are some obvious parallels between some aspects of combinatorial testing [23] and our ART algorithm. But there are some fundamental differences. Combinatorial testing has coverage as its underlying notion, and aims to detect faults that are related to interactions between different parameters. The underlying concepts of ART, in contrast, are randomness and diversity across the input domain. ART does not involve any form of coverage of specific combinations of parameters, and combinatorial testing does not involve randomness and diversity across the input domain. From an operational perspective, ART normally generates test cases in an incremental way, while combinatorial testing fundamentally requires the generation of an entire test suite that satisfies certain coverage criteria, such as t-way combinations. In other words, the combinatorial testing has a lower bound on how many test cases should be generated, while ART can generate any number of test cases until a termination condition is satisfied. The incremental nature of ART is actually an advantage over combinatorial testing, especially when there are many factors that must be considered in testing. For example, a complex system (such as grep) can involve  $n$  functionalities, each of which may be associated with  $m$  options and then  $p$  sub-options. Such a hierarchy in inputs can result in a very large input space. In addition, there may be an "explosion" in the input space: The lower bound in test suite size of combinatorial testing will increase exponentially as the values of  $m$ ,  $n$  and p increase. Our work addresses this "explosion" problem by a simple method: The distance measure we proposed treats the input space in two flat layers – the input space is partitioned into different categories and their associated choices. The numbers of categories and choices do not necessarily grow with the increase of  $m$ ,  $n$ , and  $p$ , and there

are common categories and choices across different functionalities, options, and sub-options. Even if the numbers of categories and choices become larger with the growth of the input domain, due to its incremental nature, ART does not suffer from the input space "explosion" problem: ART imposes no rigid requirements on the test suite size no matter how large the input space is. Such fundamental differences make it extremely difficult, if not impossible, to compare ART and combinatorial testing using the F-measure. The measurement of P-measure had a similar problem: Both RT and ART have high flexibility in test case generation, making it possible to obtain P-measure values with various test suite sizes; by contrast, combinatorial testing imposes fixed test suite sizes.

#### **8 CONCLUSION**

ART was proposed to enhance the failure-detection effectiveness of RT. In this work we have presented a linearorder ART algorithm, *ARTsum*, that makes use of a novel distance measure, and takes advantage of the properties of this distance measure to achieve a linear-order test case generation. Our work is complementary to the recent RBCVT-Fast algorithm [25], which is an innovative linear-order ART algorithm for numeric inputs.

We conducted an empirical study using a total of 14 programs, comparing our *ARTsum* algorithm with RT and a baseline ART technique using the max-min criterion and the technique of "forgetting" to reduce selection overhead, namely *ARTmif*. Each of the ART algorithms significantly outperformed RT with respect to the F-measure for 10 of the 14 object programs, was significantly outperformed by RT for only one program, and had performance comparable to that of RT for the remaining three programs. An almost identical pattern was observed for the P-measure. Furthermore, the selection overhead of *ARTsum* was quite close to that of RT, and far lower than that of *ARTmif*.

We have demonstrated a feasible and computationally efficient scheme of linear order for applying ART to programs with non-numeric input types. We have shown that ART can be used to efficiently perform debug testing on several programs with non-numeric input domains. In doing so, we address the cost-effectiveness issues raised by Arcuri and Briand [3], permitting both practical use and further investigation of the behavior of FSCS-ART for programs with very low failure rates. In this study, the emphasis was on the delivery of a novel linear-order ART algorithm and the demonstration of its practicality, so the question of effectiveness with very low failure rates was not studied. Obviously, further work is now called for to examine this question. There is much scope for more advanced distance measures to take better account of more information about the characteristics of the software under test, to better predict similarity in failure behavior of inputs. Within the general paradigm of categories and choices, there are many potential refinements that could be attempted, such as finer granularity of the distance measure, various weighting schemes for categories and choices, etc. We believe that finding appropriate distance measures for specific domains will prompt much future research.

## **REFERENCES**

- [1] V. D. Agrawal. When to use random testing. *IEEE Transactions on Computers*, 27(11):1054–1055, 1978.
- [2] P. E. Ammann and J. C. Knight. Data diversity: An approach to software fault tolerance. *IEEE Transactions on Computers*, 37(4):418– 425, 1988.
- [3] A. Arcuri and L. Briand. Adaptive random testing: An illusion of effectiveness? In *Proceedings of the 20th International Symposium on Software Testing and Analysis*, ISSTA '11, pages 265–275, 2011.
- [4] A. Arcuri, M. Z. Iqbal, and L. Briand. Black-box system testing of real-time embedded systems using random and search-based testing. In *Proceedings of the 22nd IFIP WG 6.1 International Conference on Testing Software and Systems*, ICTSS '10, pages 95–110, 2010.
- [5] A. Arcuri, M. Z. Iqbal, and L. Briand. Random testing: Theoretical results and practical implications. *IEEE Transactions on Software Engineering*, 38(2):258–277, 2012.
- [6] K.-P. Chan, T. Y. Chen, and D. Towey. Forgetting test cases. In *Proceedings of the 30th Annual International Computer Software and Applications Conference*, COMPSAC '06, pages 485–494, 2006.
- [7] T. Y. Chen, F.-C. Kuo, and R. Merkel. On the statistical properties of testing effectiveness measures. *Journal of Systems and Software*, 79(5):591–601, 2006.
- [8] T. Y. Chen, F.-C. Kuo, R. Merkel, and S. P. Ng. Mirror adaptive random testing. *Information & Software Technology*, 46(15):1001– 1010, 2004.
- [9] T. Y. Chen, H. Leung, and I. K. Mak. Adaptive random testing. In *Proceedings of the 9th Asian Computing Science Conference*, pages 320–329, 2004.
- [10] T. Y. Chen and R. Merkel. Quasi-random testing. *IEEE Transactions on Reliability*, 56(3):562–568, 2007.
- [11] I. Ciupa, A. Leitner, M. Oriol, and B. Meyer. ARTOO: Adaptive random testing for object-oriented software. In *Proceedings of the 30th International Conference on Software Engineering*, ICSE '08, pages 71–80, 2008.
- [12] M. E. Delamaro and J. C. Maldonado. Proteum a tool for the assessment of test adequacy for C programs. In *Proceedings of the Conference on Performability in Computing Systems*, PCS '96, pages 79–95, 1996.
- [13] H. Do, S. G. Elbaum, and G. Rothermel. Supporting controlled experimentation with testing techniques: An infrastructure and its potential impact. *Empirical Software Engineering: An International Journal*, 10(4):405–435, 2005.
- [14] M. Friedman. The use of ranks to avoid the assumption of normality implicit in the analysis of variance. *Journal of the American Statistical Association*, 32(200):675–701, 1937.
- [15] J. D. Golic. New methods for digital generation and postprocessing of random data. *IEEE Transactions on Computers*, 55(10):1217– 1229, 2006.
- [16] F. J. Gravetter and L. B. Wallnau. *Statistics for the Behavioral Sciences*. West Publishing Company, 1996.
- [17] A. Groce, G. J. Holzmann, and R. Joshi. Randomized differential testing as a prelude to formal verification. In *Proceedings of the 29th International Conference on Software Engineering*, ICSE '07, pages 621–631, 2007.
- [18] H. Hemmati, A. Arcuri, and L. Briand. Achieving scalable modelbased testing through test case diversity. *ACM Transactions on Software Engineering and Methodology*, 22(1):6:1–6:42, 2012.
- [19] S. Holm. A simple sequentially rejective multiple test procedure. *Scandinavian Journal of Statistics*, 6:65–70, 1979.
- [20] F.-C. Kuo. *On Adaptive Random Testing*. PhD thesis, Faculty of Information and Communication Technologies, Swinburne University of Technology, 2006.
- [21] Y. Liu and H. Zhu. An experimental evaluation of the reliability of adaptive random testing methods. In *Proceedings of the 2nd International Conference on Secure System Integration and Reliability Improvement*, SSIRI '08, pages 24–31, 2008.
- [22] R. Merkel. *Analysis and Enhancements of Adaptive Random Testing*. PhD thesis, School of Information Technology, Swinburne University of Technology, 2005.
- [23] C. Nie and H. Leung. A survey of combinatorial testing. *ACM Computing Surveys*, 43(2):11:1–11:29, 2011.
- [24] T. J. Ostrand and M. J. Balcer. The category-partition method for specifying and generating functional tests. *Communications of the ACM*, 31(6):676–686, 1988.
- [25] A. Shahbazi, A. F. Tappenden, and J. Miller. Centroidal voronoi tessellations — a new approach to random testing. *IEEE Transactions on Software Engineering*, 39(2):163–183, 2013.
- [26] The GNU Project. Grep home page. http://www.gnu.org/ software/grep, 2006.
- [27] L. J. White and E. I. Cohen. A domain strategy for computer program testing. *IEEE Transactions on Software Engineering*, 6(3):247– 257, 1980.
- [28] F. Wilcoxon. Individual comparisons by ranking methods. *Biometrics Bulletin*, 1(6):80–83, 1945.
- [29] W. E. Wong, J. R. Horgan, S. London, and A. P. Mathur. Effect of test set minimization on fault detection effectiveness. *Software: Practice and Experience*, 28(4):347–369, 1998.
- [30] B. Zhou, H. Okamura, and T. Dohi. Enhancing performance of random testing through markov chain monte carlo methods. *IEEE Transactions on Computers*, 62(1):186–192, 2013.

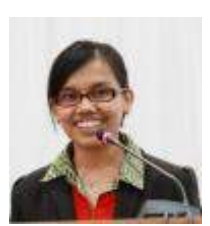

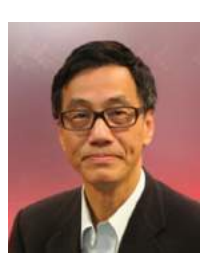

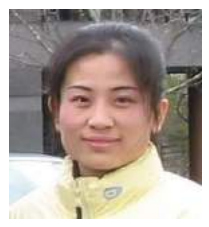

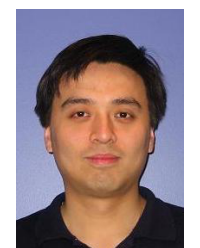

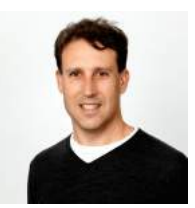

**Arlinta Barus** is a Lecturer at Del Institute of Technology, Indonesia. She received her Bachelor degree in Informatics Engineering from Bandung Institute of Technology, Indonesia, Master degree in Information Communication and Technology from the University of Wollongong, and PhD degree from Swinburne University of Technology. Her current research interest is mainly in software testing.

**Tsong Yueh Chen** is a Professor at Swinburne University of Technology. He received his PhD in Computer Science from The University of Melbourne, the MSc and DIC from Imperial College of Science and Technology, and BSc and MPhil from The University of Hong Kong. He taught at The University of Hong Kong and The University of Melbourne. His main research interest is on software testing.

**Fei-Ching Kuo** is a Senior Lecturer at Swinburne University of Technology, Australia. She received her Bachelor of Science Honors in Computer Science and PhD in Software Engineering, both from Swinburne University of Technology, Australia. She was a lecturer at University of Wollongong, Australia. Her current research interests include software analysis, testing and debugging.

**Huai Liu** is a Research Fellow at the Australia-India Research Centre for Automation Software Engineering, RMIT University, Australia. He received the BEng and MEng both from Nankai University, China, and the PhD degree in software engineering from the Swinburne University of Technology, Australia. His current research interests include software testing, cloud computing, and end-user software engineering.

**Robert Merkel** is a Lecturer at Monash University, Melbourne, Australia. He received his PhD degree from the Swinburne University of Technology. His research interests include software testing and software reliability.

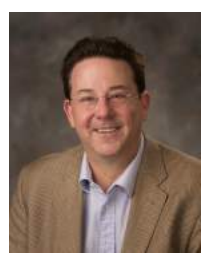

**Gregg Rothermel** is Professor and Jensen Chair of Software Engineering at the University of Nebraska-Lincoln. He received the Ph.D. in Computer Science from Clemson University. His research interests include software engineering and program analysis, with emphases on the application of program analysis techniques to problems in software maintenance and testing, end-user software engineering, and empirical studies.

## **APPENDIX A GENERATION OF TEST CASES FOR SIR PROGRAMS**

Each of the SIR programs had an existing pool of test cases. However, these pools were not large enough (consisting of a few thousand test cases per program) to ensure sufficient randomness for our experiments. Therefore, rather than sampling test cases from the existing pools, we used a number of techniques to dynamically generate test cases on demand. Our broad approach for this has some similarities to fuzz testing. We first analyzed the existing test pools to obtain the probability distributions of certain parameters. Then, according to the probability distributions, the concrete values of these parameters could be randomly chosen. We now describe the details of the technique used for each object program.

# **A.1 schedule and schedule2**

These two programs have four input parameters: three integers representing the number of jobs on the 1st, 2nd, and 3rd priorities, and an input file. To generate inputs we applied the following procedure:

- 1) Randomly choose the number of input parameters, with the following probabilities: 99% for 3, 0.8% for 2, 0.1% for 1, and 0.1% for 0.
- 2) Randomly choose whether the total number of jobs should be 0, with the following probabilities: 8% for yes, and 92% for no.
- 3) If "no" is chosen for 2, choose the value of each input parameter, with a 20% probability of selecting 0, and and 80% probability of selecting each of 1 through 10.
- 4) Randomly select an input file from the 2151 files in the existing test pool.

## **A.2 printtokens and printtokens2**

These two programs take a single file as input. To generate inputs we applied the following procedure:

- 1) Decide on the validity of the input, with a 0.5% probability of generating "two input files"; 0.5% for "one nonexisting file"; 99% for "one existing file".
- 2) If one existing file is chosen as input, randomly choose whether the input file is an original file in the test pool (50% probability) or a file combining two original files in the test pool (50%).
- 3) If the input file is an original file in the test pool, randomly select one file from the test pool (the number of files in the pool: 4071).
- 4) If the input file is composed of two original files, randomly select two different files from the test pool and concatenate them.

# **A.3 replace**

There are three input parameters for replace: strings representing the regular expression (RE) and the replacing string (RS), respectively, and the input file (F). We used the following procedure to generate them:

- 1) Randomly choose the number of input parameters according to the following probabilities: 97% for 3 (RE, RS, and F), 2.7% for 2 (RE and F), and 0.3% for 1 (F only).
- 2) For each parameter to be generated, randomly choose an existing input from the existing test pool and extract the relevant input values.

## **A.4 tcas**

There are twelve input parameters for tcas, each of which is an integer. We used the following procedure to generate inputs:

- 1) Randomly choose whether the input is from the test pool (with probability 50%) or randomly combined based on the parameters from inputs in the test pool (50%).
- 2) If the input is from the test pool, randomly select one test case from the test pool (the number of test cases in the pool: 1608).
- 3) If the input is randomly combined based on the parameters in the test pool, for each input value, select a test case in the pool, extract the input parameter from that pool item, and then combine the selected parameters into a new input.

## **A.5 totinfo**

The input for totinfo is one file. To generate the input file, we used the following procedure:

- 1) Randomly choose whether the input file is a file in the original test pool (with probability 50%) or a file combining two original files in the test pool (50%).
- 2) If the file is to be from the original test pool, randomly select one.
- 3) If the input file is composed from two files from the test pool, randomly select two different files from the pool and concatenate them.

#### TABLE A1 Independent and Dependent Categories for grep

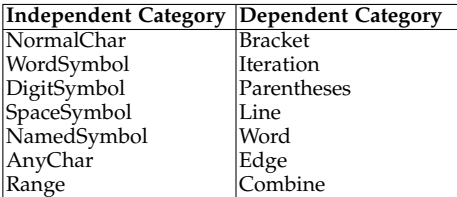

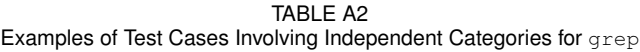

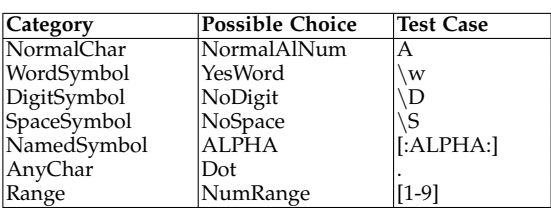

## **APPENDIX B GENERATION OF TEST CASES FOR GREP**

For grep, we used a generator that was itself based on the categories and choices devised for ART selection.

We first divided the categories into two groups – the independent categories and the dependent categories. The independent group includes all categories that contain elements that can form a regular expression usable as a test case on their own (for instance, a single literal forms a legitimate grep regular expression). Dependent categories are those that, without the presence of data that fall into other categories, cannot form an input. Categories 1 through 7 (described fully in Table A6) were classified as independent categories and the rest were classified as dependent. The dependent and independent categories are listed in Table A1.

We next systematically generated random candidate test cases, which were collectively guaranteed to cover each category and choice. For independent categories, this is straightforward: for instance, the "NormalChar" category has a choice "NormalAlNum". To generate a test case that has this choice, a single character from the set containing all letters and digits is generated randomly. For dependent categories, elements from the dependent categories must be combined with an element from an independent category (based on the constraints from the specification), constructed as discussed above, to make a complete, valid test case; for instance, the dependent category "Iteration" could be combined with a "NormalAlNum" character to form a regular expression. Examples of values for each independent category are shown in Table A2, and example combinations of categories including dependent categories are shown in Table A3.

Category "Combine" is a special case: it involves either concatenation or selection between alternatives. When this category is selected, a choice (concatenation or selection) is determined. The procedure described in the paragraphs above is then used to generate the two subsidiary elements that are finally combined in the test case. For example, two subsidiary elements "a" and "b" combined based on concatenation are "ab"; and when combined based on alternation are "a|b".

Note that our test generator does not randomly sample from the entire input domain of grep. Instead, only a small subset of the input space is sampled from, as our purpose is to test the regular expression analyzer of grep. We further filtered the randomly generated pool to remove duplicate entries. The final pool contained 171,634 elements.

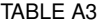

Examples of Test Cases Involving Dependent Categories for grep. (*Dependent Categories and Their Associated Choices are Italicized*)

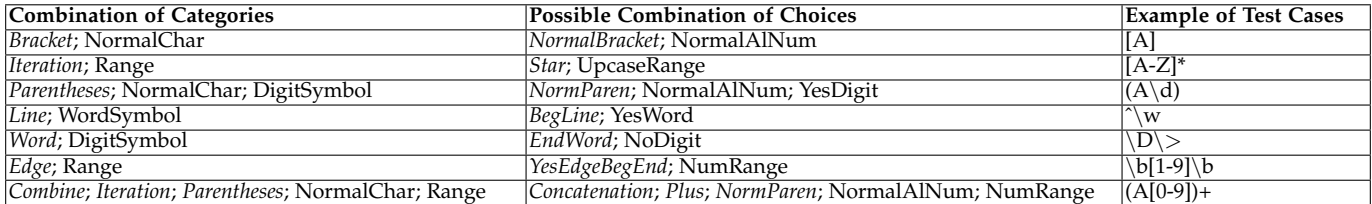

## **APPENDIX C**

## **FULL CATEGORY-CHOICE DESCRIPTION**

Tables A4 to A15 give the details on the categories and choices used for the object programs considered in our study. Note that our categories and choices are mutually exclusive in terms of the inputs that our test case generator is able to actually produce. If the entire input domain of grep was to be considered, several categories in our category-choice definition (for instance, the category NormalChar) would then contain choices which are not mutually exclusive. If necessary, this issue can be resolved by defining an additional choice in each such category, representing the intersection of the two existing choices. For instance, for our category "NormalChar" in Table A6, a "both" choice could be defined. This choice applies to the situation where both the two existing choices "NormalAlNum" and "NormalPunct", would otherwise exist.

# **APPENDIX D**

## **FULL EXPERIMENTAL RESULTS OF F-MEASURES**

In Tables A16 to A29, we include the complete results of F-measures for RT, *ARTmif*, and *ARTsum* on all 14 object programs. In the tables below, F-ratio refers to the ratio between the F-measures of ART and RT, and "sDev" denotes the sample standard deviation for the F-measures.

# **APPENDIX E RANKING OF P-MEASURE**

Table A30 the complete comparison results of the PMA (P-measure area) for all faults of all 14 object programs. As can be seen, they are similar to the rankings for the F-measure.

| #Category                  | Choice                |
|----------------------------|-----------------------|
| $ 1 $ number of parameters |                       |
|                            |                       |
|                            |                       |
| 2 month                    | $ $ < 1 or > 12       |
|                            | $\geq 1$ or $\leq 12$ |
| $ 3 $ year                 | $ $ < 1 or > 9999     |
|                            | leap year             |
|                            | non-leap year         |

TABLE A4 Definition of categories and choices for cal

TABLE A5 Definition of categories and choices for comm

| #Category                 | Choice            |
|---------------------------|-------------------|
|                           | $<$ 3             |
| $1$  number of parameters | 3                 |
|                           | $\overline{>3}$   |
| $2$ option 1              | exist             |
|                           | not exist         |
| $3$ option 2              | exist             |
|                           | not exist         |
| $4$ option 3              | exist             |
|                           | not exist         |
| 5 bad option              | exist             |
|                           | not exist         |
|                           | not exist         |
| $ 6 $ file 1              | contents sorted   |
|                           | contents unsorted |
|                           | not exist         |
| $ 7 $ file 2              | contents sorted   |
|                           | contents unsorted |
| 8 common lines            | exist             |
|                           | not exist         |

TABLE A6 Definition of categories and choices for grep

|                         | # Category                                                            | Choice                                                                                                    |
|-------------------------|-----------------------------------------------------------------------|----------------------------------------------------------------------------------------------------|
|                         |                                                                       | NormalAlNum - presence of any alphabetic or numer-                                                                         |
|                         | 1  NormalChar - presence of any literal character                     | ical literal (for instance "A", "z", or "5")                                                                               |
|                         |                                                                       | NormalPunct - presence of any punctuation character                                                                        |
|                         |                                                                       | (such as ":")                                                                                                    |
|                         | WordSymbol - presence of "word" or "non-word"                         | YesWord - " $\wedge w$ " present                                                                                           |
|                         | metacharacters                                                        | NoWord - "\W" present                                                                                                    |
|                         | DigitSymbol - presence of "digit" or "non-digit"                      | YesDigit - "\d" present                                                                                                    |
| 3                       | metacharacters                                                        | NoDigit - " $\overline{D}$ " present                                                                                       |
|                         | SpaceSymbol - presence of any "whitespace" or                         | YesSpace - "\s" present                                                                                                    |
| $\overline{\mathbf{4}}$ | "non-space" metacharacters                                            | NoSpace - " $\S'$ present                                                                                                  |
|                         |                                                                       | ALPHA - presence of [:ALPHA:]                                                                                              |
|                         |                                                                       | UPPER - presence of [:UPPER:]                                                                                              |
|                         |                                                                       | LOWER - presence of [:LOWER:]                                                                                              |
|                         |                                                                       | DIGIT - presence of [:DIGIT:]                                                                                              |
|                         |                                                                       | XDIGIT - presence of [:XDIGIT:]                                                                                            |
|                         | NamedSymbol - presence of a symbol from a                             | SPACE - presence of [:SPACE:]                                                                                              |
| 5                       | character group                                                       | PUNCT - presence of [:PUNCT:]                                                                                              |
|                         |                                                                       | ALNUM - presence of [:ALNUM:]                                                                                              |
|                         |                                                                       | PRINT - presence of [:PRINT:]                                                                                              |
|                         |                                                                       | GRAPH - presence of [:GRAPH:]                                                                                              |
|                         |                                                                       | CNTRL - presence of [:CNTRL:]                                                                                              |
|                         |                                                                       | BLANK - presence of [:BLANK:]                                                                                              |
|                         |                                                                       |                                                                                                    |
|                         | 6 AnyChar - presence of the "." metacharacter Dot - dot (".") present |                                                                                                    |
|                         | (matches any character)                                               | NumRange - number range present (for example "[1-                                                                          |
|                         |                                                                       |                                                                                                    |
| $\overline{7}$          | Range - presence of a pattern representing a                          | 7]'')                                                                                                    |
|                         | character range                                                       | UpcaseRange - uppercase letter range present (for                                                                          |
|                         |                                                                       | example "[C-G]")<br>LowcaseRange - lowercase letter range present (such                                                    |
|                         |                                                                       | $\left[\text{as} \ ^{\prime\prime}\left[\text{s-w}\right]''\right)$                                                        |
|                         | Bracket - presence of patterns encompassed by []                      | NormalBracket - "[]" pattern present                                                                                       |
| 8                       | or [^]                                                                | CaretBracket - [^] pattern present                                                                                         |
|                         |                                                                       | Qmark - presence of the question mark metacharacter                                                                        |
|                         |                                                                       | ("?"), which matches 0 or 1 iteration                                                                                      |
|                         |                                                                       | Star - presence of the star metacharacter ("*"), match-                                                                    |
|                         | Iteration - presence of patterns that contain                         | ing zero or more iterations                                                                                                |
| q                       | iterator symbols                                                      | Plus - presence of the plus metacharacter("+"), match-                                                                     |
|                         |                                                                       | ing one or more iterations                                                                                                 |
|                         |                                                                       | Repminmax - presence of min-max repetition form:                                                                           |
|                         |                                                                       | for example, " $\{2, 3\}$ " matches lines containing "aa"                                                                  |
|                         |                                                                       | or "aaa"                                                                                                    |
|                         |                                                                       | NormParen - presence of a pattern surrounded by                                                                            |
| 10                      | Parentheses - used to group patterns for                              | parentheses                                                                                                    |
|                         | repetition, also "backreferencing"                                    | Backref - presence of a pattern with normal parenthe-                                                                      |
|                         |                                                                       | ses and a back reference                                                                                                   |
|                         |                                                                       | BegLine - presence of ("^") (matches beginning of line)                                                                    |
|                         | Line - presence of special characters relating to                     | EndLine - presence of ("\$") (matches end of line)                                                                         |
| 11                      | line boundaries                                                       | BegEndLine - presence of (""""\$") (matches begin-                                                                         |
|                         |                                                                       | ning and end of line)                                                                                                    |
|                         |                                                                       | BegWord - presence of a $({\cal}^{\prime}\backslash\lt,^{\prime\prime})$ metacharacter                                     |
|                         |                                                                       | (matches word beginning)                                                                                                   |
|                         | Word - presence of sequences that match word                          | EndWord - presence of a $({\cal}^{\prime}\backslash >^{\prime\prime})$ metacharacter                                       |
| 12                      | beginnings or ends                                                    | (matches word end)                                                                                                    |
|                         |                                                                       | BegEndWord - presence of a (" $\langle \langle \rangle \langle \langle \rangle \rangle$ "  " $\langle \rangle$ >") pattern |
|                         |                                                                       | (matches word end)                                                                                                    |

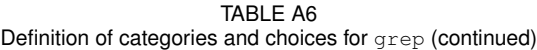

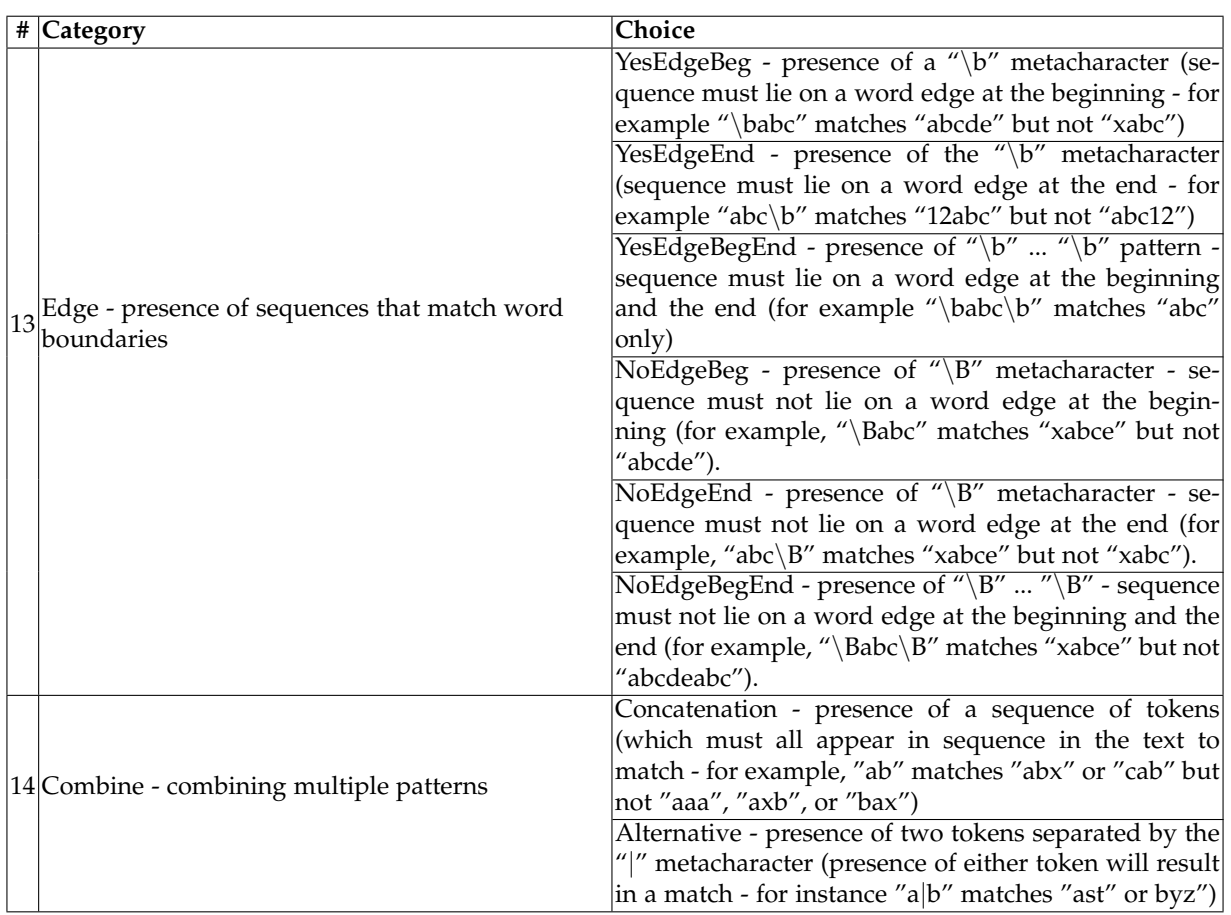

| $ #$ Category             | Choice                                              |
|---------------------------|-----------------------------------------------------|
|                           |                                                     |
|                           |                                                     |
| $1$  number of parameters |                                                     |
|                           | 3                                                   |
|                           | $>$ 3                                               |
|                           | default dictionary (input file name does not exist) |
| $ 2 $ input               | input file exists                                   |
|                           | invalid input file name                             |
|                           | exist                                               |
| $ 3 $ option d            | not exist                                           |
| $4$ option f              | exist                                               |
|                           | not exist                                           |
| 5 bad option              | exist                                               |
|                           | not exist                                           |
|                           | exist and length $< 250$                            |
| $ 6 $ search string       | exist and length $\geq 250$                         |
|                           | not exist                                           |
| 7 search string is found  | yes                                                 |
|                           | no                                                  |

TABLE A7 Definition of categories and choices for look

TABLE A8 Definition of categories and choices for printtokens and printtokens2

|    | # Category                                                                                           | Choice                                                      |
|----|----------------------------------------------------------------------------------------------------|-------------------------------------------------------------|
|    | NumOfInputs - number of parameters of the                                                            | Input=0 - an input has no parameters (an empty string       |
| 1  | input                                                                                                | input)                                                      |
|    |                                                                                                    | Input=1 - an input has one parameter (input file name)      |
|    |                                                                                                    | Yes - the file exists                                       |
|    | 2 FileExist - presence of the file input                                                             | No - the file does not exist                                |
| 3  | HasEmptyString - presence of an empty string in                                                      | Yes - an empty string present                               |
|    | the file input                                                                                       | No - no empty string present                                |
|    | HasStringLength80 - presence of a string with                                                        | Yes - a string with length equal to 80 present              |
| 4  | length equal to 80 in the file input                                                                 | No - no string with length equal to 80 present              |
|    |                                                                                                    | Yes - a non-empty string with length less than 80           |
|    | HasStringLengthLess80 - presence of a non-empty<br>string with length less than 80 in the file input | present                                                     |
|    |                                                                                                    | No - no non-empty string with length less than or           |
|    |                                                                                                    | equal to 80 present                                         |
|    | HasStringLengthGreater80 - presence of a string                                                      | Yes - a string with length greater than 80 present          |
|    | with length greater than 80 in the file input                                                        | No - no string with length greater than 80 present          |
|    | HasStringWithoutDoubleQuotes - presence of a                                                         | Yes - a string having no double quotes present              |
|    | string having no double quotes in the file input                                                     | No - there are no strings without double quotes             |
|    | HasStringWithEvenDoubleQuotes - presence of a                                                        | Yes - a string enclosed by a pair of double quotes          |
|    | string enclosed by a pair of double quotes in the                                                    | present                                                     |
|    | file input                                                                                           | No - no strings enclosed by a pair of double quotes         |
|    |                                                                                                    | present                                                     |
|    | HasStringWithOddDoubleQuote - presence of a                                                          | Yes - a string not enclosed by a pair of double quotes      |
|    | 9 string not enclosed by a pair of double quotes in                                                  | present                                                     |
|    | the file input                                                                                       | No - no strings not enclosed with a pair of double          |
|    |                                                                                                    | quotes are present                                          |
| 10 | BlankInsideEnclosedDoubleQuote - presence a                                                          | Yes - a blank string enclosed by a pair of double quotes    |
|    | blank string enclosed by a pair of double quotes                                                     | present                                                     |
|    | in file input                                                                                        | No - no blank string enclosed by a pair of double           |
|    |                                                                                                    | quotes                                                      |
|    | $ 11 $ Has# - presence of # in a string in the file input                                            | Yes - # present in any string in the file input             |
|    |                                                                                                    | No - no # present in any string in the file input           |
|    | 12 HasCharAfter# - presence of any characters after #                                                | Yes - a string with a character after # present             |
|    | in the file input                                                                                    | No - no string with a character after $#$ present           |
| 13 | HasLambda - presence of keyword "lambda" in                                                          | Yes - keyword "lambda" present                              |
|    | the file input                                                                                       | No - keyword "lambda" not present                           |
| 14 | HasAnd - presence of keyword "and" in the file                                                       | Yes - keyword "and" present                                 |
|    | input                                                                                                | No - keyword "and" not present                              |
|    | 15 Has If - presence of keyword "if" in the file input                                               | Yes - keyword "if" present                                  |
|    |                                                                                                    | No - keyword "if" not present                               |
|    | $\vert 16 \vert$ HasOr - presence of keyword "or" in the file                                        | Yes - keyword "or" present<br>No - keyword "or" not present |
|    | input<br>$\left 17\right $ HasXor - presence of keyword "xor" in the file                            | Yes - keyword "xor" present                                 |
|    |                                                                                                    | No - keyword "xor" not present                              |
|    | input                                                                                                | Yes - an alphanumeric character outside double              |
|    | HasStandAloneAlphaNum - presence of                                                                  | quotes and before # is present                              |
|    | 18 alphanumeric outside double quotes and not after                                                  | No - no alphanumeric character outside double quotes        |
|    | # in the file input                                                                                  | and before a# is present                                    |
|    | 19 HasLParan - presence of left parenthesis in the file Yes - left parenthesis present               |                                                             |
|    | input                                                                                                | No - left parenthesis not present                           |
|    | HasRParan - presence of right parenthesis in the                                                     | Yes - right parenthesis present                             |
| 20 | file input                                                                                           | No - right parenthesis not present                          |
|    | HasLBracket - presence of left bracket in the file                                                   | Yes - left bracket present                                  |
| 21 | input                                                                                                | No - left bracket not present                               |
|    |                                                                                                    |                                                             |

TABLE A8 Definition of categories and choices for printtokens and printtokens2 (continued)

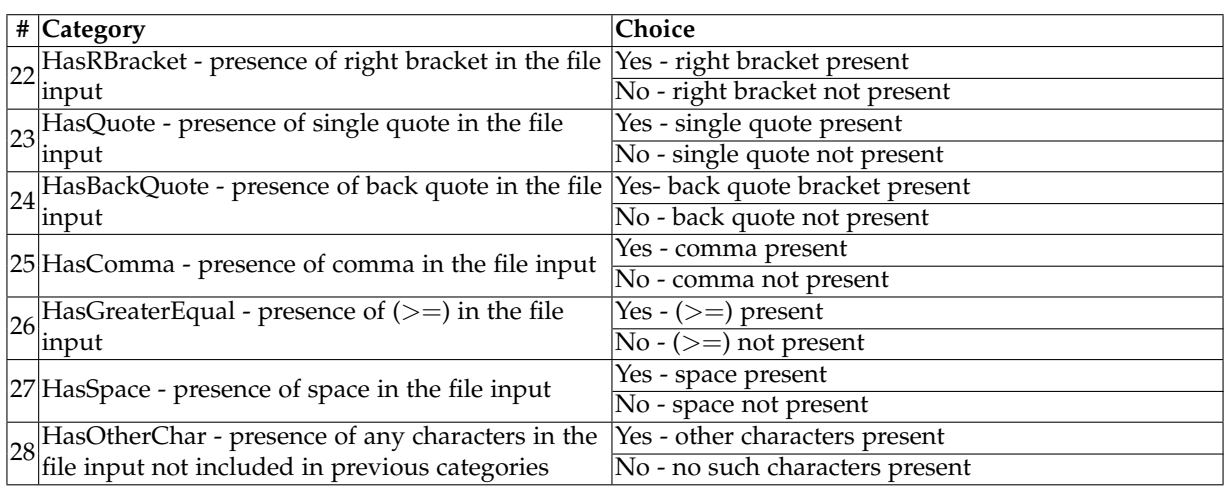

| # Category                                                                | Choice                                                |
|---------------------------------------------------------------------------|-------------------------------------------------------|
|                                                                           | Input=0 - an input has no parameters (an empty string |
|                                                                           | input)                                                |
|                                                                           | Input=1 - an input has one parameter (Regular Ex-     |
| NumOfInputParameters - Number of parameters                               | pression parameter)                                   |
| of the input                                                              | Input=2 - an input has two parameters (Regular Ex-    |
|                                                                           | pression and Replacing String parameters)             |
|                                                                           | Input=3 - an input has three parameters (Regular Ex-  |
|                                                                           | pression, Replacing String, and input file name (con- |
|                                                                           | taining searched strings to be replaced) parameter)   |
| RE_ESC- presence of escape symbol (@) in the                              | HasESC - escape symbol present                        |
| regular expression parameter                                              | NoESC - escape symbol not present                     |
|                                                                           | HasMetacharBOL - Beginning of Line symbol present     |
| $RE_BOL$ - presence of Beginning of Line symbol $(\%)$ as a metacharacter | as metacharacter                                      |
|                                                                           | NoMetacharBOL - Beginning of Line symbol not          |
|                                                                           | present as metacharacter                              |
|                                                                           | HasMetacharEOL - End of Line symbol present as        |
| $ 4 $ RE_EOL - presence of End of Line symbol (\$) as a                   | metacharacter                                         |
| metacharacter                                                             | No MetacharEOL - End of Line symbol not present as    |
|                                                                           | metacharacter                                         |
| $ 5 RE$ - presence of symbol ? as a metacharacter                         | HasMetachar? - symbol ? present as metacharacter      |
|                                                                           | NoMetachar? - symbol ? not present as metacharacter   |
| $ 6 RE^*$ - presence of symbol * as a metacharacter                       | HasMetachar* - symbol * present as metacharacter      |
|                                                                           | NoMetachar* - symbol * not present as metacharacter   |
| <sub>7</sub> RE_EnumCharSet - presence of enumeration type                | HasEnumCharSet - enumeration type character set       |
| of character set                                                          | present                                               |
|                                                                           | NoEnumCharSet - enumeration type character set not    |
|                                                                           | present                                               |
| RE_RangeCharSet - presence of range type of                               | HasRangeCharSet - range type character set present    |
| character set                                                             | NoRangeCharSet - range type character set not         |
|                                                                           | present                                               |

TABLE A9 Definition of categories and choices for replace

TABLE A9 Definition of categories and choices for replace (continued)

| #              | <b>Category</b>                                                                                      | Choice                                                                  |
|----------------|----------------------------------------------------------------------------------------------------|-------------------------------------------------------------------------|
|                |                                                                                                    | HasMixCharSet - both enumeration and range type of                      |
| $\overline{Q}$ | RE_MixCharSet - presence of both enumeration                                                         | character set present                                                   |
|                | and range type of character set                                                                      | NoMixCharSet - enumeration and range type not both                      |
|                |                                                                                                    | present                                                                 |
|                |                                                                                                    | HasMetacharNegate - negate symbol present as                            |
|                | $\vert 10 \vert$ RE_MetacharNegate - presence of negate symbol                                       | metacharacter                                                           |
|                | [^] as metacharacter                                                                                 | NoMetacharNegate - Negate symbol not present as                         |
|                |                                                                                                    | metacharacter                                                           |
|                |                                                                                                    | HasMetacharDash - dash symbol [-] present as                            |
|                | $\vert$ 11 RE_MetacharDash - presence of dash symbol [-]                                             | metacharacter in the range enumeration set                              |
|                | as metacharacter in the range enumeration set                                                        | NoMetacharDash - dash symbol [-] not present as                         |
|                |                                                                                                    | metacharacter in the range enumeration set                              |
|                | 12 RE_MetacharTab - presence of metacharacter tab                                                    | HasMetacharTab - tab symbol present as metacharac-                      |
|                | symbol (@t) in the regular expression                                                                | ter                                                                     |
|                |                                                                                                    | NoMetacharTab - tab symbol not present as metachar-                     |
|                |                                                                                                    | acter                                                                   |
|                | 13 RE_MetacharNewLine - presence of                                                                  | HasMetacharNewLine - new-line symbol present as                         |
|                | metacharacter new-line symbol (@n)                                                                   | metacharacter                                                           |
|                |                                                                                                    | NoMetacharNewLine - new-line not present as                             |
|                |                                                                                                    | metacharacter                                                           |
|                |                                                                                                    | $\leq$ MAXSTR - the length of the non-empty regular ex-                 |
| $\vert$ 14     | RE_Length - determine the length of the regular                                                      | pression is less or equal to a pre-determined constant<br><b>MAXSTR</b> |
|                | expression                                                                                           | >MAXSTR - the length of the non-empty regular                           |
|                |                                                                                                    | expression is greater than a pre-determined constant                    |
|                |                                                                                                    | MAXSTR                                                                  |
|                |                                                                                                    | $= 0$ - the length of the regular expression is 0 (empty                |
|                |                                                                                                    | string)                                                                 |
|                | 15 RS_Esc - presence of escape symbol (@) in the                                                     | HasESC - escape symbol present                                          |
|                | replacing string parameter                                                                           | NoESC - escape symbol not present                                       |
| 16             | RS_& - presence of symbol & as a metacharacter                                                       | HasMetachar& - symbol & present as metacharacter                        |
|                | in the replacing string parameter                                                                    | NoMetachar& - symbol & not present as metacharac-                       |
|                |                                                                                                    | ter                                                                     |
|                | $ 17 $ RS_MetacharTab - presence of metacharacter tab                                                | HasMetacharTab - tab symbol present as metacharac-                      |
|                | symbol (@t) in the replacing string parameter                                                        | ter                                                                     |
|                |                                                                                                    | NoMetacharTab - tab symbol not present as metachar-                     |
|                |                                                                                                    | acter                                                                   |
|                | RS_MetacharNewLine - presence of metacharacter                                                       | HasMetacharNewLine - new line symbol present as                         |
|                | $18$ new line symbol ( $@n$ ) in the replacing string                                                | metacharacter                                                           |
|                | parameter                                                                                            | NoMetacharNewLine - new line symbol not present                         |
|                |                                                                                                    | as metacharacter                                                        |
|                |                                                                                                    | $\leq$ MAXSTR - the length of the non-empty replacing                   |
| $ 19\rangle$   | RS_Length - Classifying the length of the                                                            | string is less or equal to a pre-determined constant                    |
|                | replacing string parameter                                                                           | <b>MAXSTR</b><br>$>$ MAXSTR - the length of the non-empty replac-       |
|                |                                                                                                    | ing string is greater than a pre-determined constant                    |
|                |                                                                                                    | <b>MAXSTR</b>                                                           |
|                |                                                                                                    | $= 0$ - the length of the replacing string is 0 (empty                  |
|                |                                                                                                    | string)                                                                 |
|                | F_EndStr - presence of end string character in the                                                   | HasEndStr - end string character present in the file                    |
| 20             | file referred by the third parameter of an input                                                     | NoEndStr - end string character not present in the file                 |
|                | F_NewLine - presence of new line character in the HasEndStr - new line character present in the file |                                                                         |
| 21             | file referred by the third parameter of an input                                                     | NoEndStr - new line character not present in the file                   |

TABLE A9 Definition of categories and choices for replace (continued)

| # Category                                                                                                    | Choice                                                                                                    |
|----------------------------------------------------------------------------------------------------|----------------------------------------------------------------------------------------------------|
| $F_{\text{String}} \leq$ MAXSTR - presence of a string shorter<br>$ 22 $ than or equal in length to MAXSTR in the file<br>referred by the third input parameter | HasString   SMAXSTR - at least a string with length less<br>or equal to MAXSTR string present in the file<br>NoString <maxstr -="" length="" less="" no="" or<br="" string="" with="">equal to MAXSTR string present in the file</maxstr> |
| F_String>MAXSTR - presence a string longer<br>$ 23 $ than MAXSTR string in the file referred by the<br>third parameter of an input                              | HasString>MAXSTR - at least a string with length<br>greater than MAXSTR string present in the file<br>NoString>MAXSTR - no string with length equal<br>greater than MAXSTR string present in the file                                     |
| $24$ <sup>E_EmptyString</sup> - presence of empty string in the file referred by the third parameter of an input                                                | HasEmptyString - an empty string present in the file<br>NoEmptyString - no empty string present in the file                                                                                                    |

**# Category Choice** CorrectNumberOfInputParameters - number of parameters of the input Input=3 - an input has three parameters Input $\neq$ 3 - an input does not have three parameters TotalNumberInitialJobsIn -AllPrioQueues - the total number of initial processes Tot=0 - the total is zero Tot $\neq$ 0 - the total is not zero InvalidInputInitialJobsInFirstPrioQueue presence of an invalid input in the first parameter True - There is an invalid input in the first parameter False - There is no invalid input in the first parameter NumberOfInitialJobsInFirstPrioQueue - the number of processes in the first parameter Num=0 - the number of processes in the first parameter is 0 Num>0 - the number of processes in the first parameter is  $> 0$ Num<0 - the number of processes in the first parameter is < 0 InvalidInputInitialJobsInSecondPrioQueue presence of an invalid input in the second parameter True - There is an invalid input in the second parameter False - There is no invalid input in the second parameter NumberOfInitialJobsInSecondPrioQueue - the number of processes in the second parameter Num=0 - the number of processes in the second parameter is 0 Num>0 - the number of processes in the second parameter is  $> 0$  $Num < 0$  - the number of processes in the second parameter is < 0 InvalidInputInitialJobsInThirdPrioQueue presence of an invalid input in the third parameter True - There is an invalid input in the third parameter False - There is no invalid input in the third parameter NumberOfInitialJobsInThirdPrioQueue - the number of processes in the third parameter Num=0 - the number of processes in the third parameter is 0 Num>0 - the number of processes in the third parameter is  $>0$ 

eter is < 0

False - The file is not present

 $9 \overline{\text{FileExist}}$  - presence of the input file The File is present

<sup>10</sup> NumberOfJobCommandsGivenInFile - the number of commands listed in the input file Num<0 - the number of processes in the third param-

Num=0 - the number of job commands is 0 Num $>0$  - the number of job commands is  $>0$ 

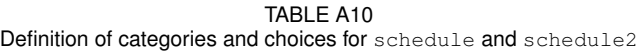

1

2

3

4

5

6

7

8

TABLE A10 Definition of categories and choices for schedule and schedule2 (continued)

|                 | # Category                                                           | Choice                                                                                               |  |  |  |  |
|-----------------|----------------------------------------------------------------------|----------------------------------------------------------------------------------------------------|--|--|--|--|
| 11              | InvalidContent - presence of invalid contents in                     | True - There is at least an invalid content                                                          |  |  |  |  |
|                 | the input file                                                       | False - There is no invalid content                                                                  |  |  |  |  |
| 12              |                                                                      | True - The NEW JOB command is present in the input                                                   |  |  |  |  |
|                 | ContainNewJob - presence of NEW JOB                                  | file                                                                                                 |  |  |  |  |
|                 | command in the input file                                            | False - The NEW JOB command is not present in the                                                    |  |  |  |  |
|                 |                                                                      | input file                                                                                           |  |  |  |  |
|                 |                                                                      | True - The UPGRADE PRIO command is present in                                                        |  |  |  |  |
|                 | 13 ContainUpgradePrio - presence of UPGRADE                          | the input file                                                                                       |  |  |  |  |
|                 | PRIO command in the input file                                       | False - The UPGRADE PRIO command is not present                                                      |  |  |  |  |
|                 |                                                                      | in the input file                                                                                    |  |  |  |  |
|                 | 14 ContainBlock - presence of BLOCK command in                       | True - The BLOCK command is present in the input                                                     |  |  |  |  |
|                 | the input file                                                       | file                                                                                                 |  |  |  |  |
|                 |                                                                      | False - The BLOCK command is not present in the                                                      |  |  |  |  |
|                 |                                                                      | input file                                                                                           |  |  |  |  |
|                 |                                                                      | True - The UNBLOCK command is present in the                                                         |  |  |  |  |
|                 | 15 ContainUnBlock - presence of UNBLOCK<br>command in the input file | input file                                                                                           |  |  |  |  |
|                 |                                                                      | False - The UNBLOCK command is not present in the                                                    |  |  |  |  |
|                 |                                                                      | input file                                                                                           |  |  |  |  |
|                 |                                                                      | True - The QUANTUM EXPIRE command is present                                                         |  |  |  |  |
| 16              | ContainQuantumExpire - presence of QUANTUM in the input file         |                                                                                                    |  |  |  |  |
|                 | EXPIRE command in the input file                                     | False - The QUANTUM EXPIRE command is not                                                            |  |  |  |  |
|                 |                                                                      | present in the input file                                                                            |  |  |  |  |
|                 | 17 ContainFinish - presence of FINISH command in                     | True - The FINISH command is present in the input                                                    |  |  |  |  |
|                 | the input file                                                       | file                                                                                                 |  |  |  |  |
|                 |                                                                      | False - The FINISH command is not present in the                                                     |  |  |  |  |
|                 |                                                                      | input file                                                                                           |  |  |  |  |
|                 | 18 ContainFlush - presence of FLUSH command in                       | True - The FLUSH command is present in the input                                                     |  |  |  |  |
|                 | the input file                                                       | file                                                                                                 |  |  |  |  |
|                 |                                                                      | False - The FLUSH command is not present in the                                                      |  |  |  |  |
|                 |                                                                      | input file                                                                                           |  |  |  |  |
|                 |                                                                      | True - The NEW JOB command without priority pa-                                                      |  |  |  |  |
|                 | 19 ContainNewJobWithoutPrio - presence of NEW                        | rameter is present in the input file                                                                 |  |  |  |  |
|                 | JOB without priority parameter in the input file                     | False - The NEW JOB command without priority                                                         |  |  |  |  |
|                 |                                                                      | parameter is not present in the input file                                                           |  |  |  |  |
|                 | ContainNewJobWithPrio > MAXPRIO - presence                           | True - The NEW JOB command with priority parame-                                                     |  |  |  |  |
|                 | 20 of NEW JOB with priority parameter $>$                            | $ter$ > MAXPRIO is present in the input file                                                         |  |  |  |  |
|                 | MAXPRIO in the input file                                            | False - The NEW JOB command with priority param-                                                     |  |  |  |  |
|                 |                                                                      | eter > MAXPRIO is not present in the input file                                                      |  |  |  |  |
|                 | $\text{ContainerNewJobWith0} < \text{Prio} \leq \text{MAXPRIO}$      | True - The NEW JOB command with priority parame-                                                     |  |  |  |  |
|                 | 21 presence of NEW JOB with priority parameter $> 0$                 | $ter > 0$ and $\leq$ MAXPRIO is present in the input file                                            |  |  |  |  |
|                 | and $\leq$ MAXPRIO in the input file                                 | False - The NEW JOB command with priority param-                                                     |  |  |  |  |
|                 |                                                                      | eter $> 0$ and $\leq$ MAXPRIO is not present in the input                                            |  |  |  |  |
|                 |                                                                      | file                                                                                                 |  |  |  |  |
|                 |                                                                      | True - The NEW JOB command with priority parame-                                                     |  |  |  |  |
| $\overline{22}$ | $ $ ContainNewJobWithPrio $\leq 0$ - presence of NEW                 | ter $\leq$ 0 is present in the input file                                                            |  |  |  |  |
|                 | JOB with priority parameter $\leq 0$ in the input file               | False - The NEW JOB command with priority param-                                                     |  |  |  |  |
|                 |                                                                      | eter $\leq 0$ is not present in the input file                                                       |  |  |  |  |
|                 | ContainUpgradePrioWithoutPrio - presence of                          | True - The UPGRADE PRIO command without prior-                                                       |  |  |  |  |
|                 | 23 UPGRADE PRIO without priority parameter in                        | ity parameter is present in the input file<br>False - The UPGRADE PRIO command without prior-        |  |  |  |  |
|                 | the input file                                                       |                                                                                                    |  |  |  |  |
|                 |                                                                      | ity parameter is not present in the input file                                                       |  |  |  |  |
|                 | ContainUpgradePrioWithPrio > MAXPRIO -                               | True - The UPGRADE PRIO command with priority                                                        |  |  |  |  |
|                 | 24 presence of UPGRADE PRIO with priority                            | $parameter > MAXPRIO$ is present in the input file<br>False - The UPGRADE PRIO command with priority |  |  |  |  |
|                 | $\alpha$ parameter $>$ MAXPRIO in the input file                     | $parameter > MAXPRIO$ is not present in the input file                                               |  |  |  |  |
|                 |                                                                      |                                                                                                    |  |  |  |  |

TABLE A10 Definition of categories and choices for schedule and schedule2 (continued)

|  | # Category                                                                                                    | Choice                                                                                            |
|--|----------------------------------------------------------------------------------------------------|---------------------------------------------------------------------------------------------------|
|  | ContainUpgradePrioWith0 < Prio < MAXPRIO -                                                                                    | True - The UPGRADE PRIO command with priority                                                     |
|  | 25 presence of UPGRADE PRIO with priority                                                                                     | parameter $> 0$ and $\leq$ MAXPRIO is present in the                                              |
|  | parameter $> 0$ and $\leq$ MAXPRIO in the input file                                                                          | input file                                                                                        |
|  |                                                                                                    | False - The UPGRADE PRIO command with priority                                                    |
|  |                                                                                                    | parameter $> 0$ and $\leq$ MAXPRIO is not present in the                                          |
|  |                                                                                                    | input file                                                                                        |
|  | ContainUpgradePrioWithPrio $\leq 0$ - presence of                                                                             | True - The UPGRADE PRIO command with priority                                                     |
|  | 26 UPGRADE PRIO with priority parameter $\leq 0$ in                                                                           | parameter $\leq 0$ is present in the input file                                                   |
|  | the input file                                                                                                    | False - The UPGRADE PRIO command with priority                                                    |
|  |                                                                                                    | parameter $\leq 0$ is not present in the input file                                               |
|  | ContainUpgradePrioWithoutRatio - presence of                                                                                  | True - The UPGRADE PRIO command without ratio                                                     |
|  | 27 UPGRADE PRIO without ratio parameter in the                                                                                | parameter is present in the input file                                                            |
|  | input file                                                                                                    | False - The UPGRADE PRIO command without ratio                                                    |
|  |                                                                                                    | parameter is not present in the input file                                                        |
|  | ContainUpgradePrioWithRatio $>1$ - presence of                                                                                | True - The UPGRADE PRIO command with ratio                                                        |
|  | 28 UPGRADE PRIO with ratio parameter $> 1$ in the<br>input file                                                               | parameter $> 1$ is present in the input file                                                      |
|  |                                                                                                    | False - The UPGRADE PRIO command with ratio                                                       |
|  |                                                                                                    | parameter $> 1$ is not present in the input file                                                  |
|  | ContainUpgradePrioWith $0 <$ Ratio $\leq 1$ - presence                                                                        | True - The UPGRADE PRIO command with ratio                                                        |
|  | $29$ of UPGRADE PRIO with ratio parameter $> 0$ and<br>$\leq$ 1 in the input file                                             | parameter $> 0$ and $\leq 1$ is present in the input file                                         |
|  |                                                                                                    | False - The UPGRADE PRIO command with ratio                                                       |
|  |                                                                                                    | parameter $> 0$ and $\leq 1$ is not present in the input                                          |
|  |                                                                                                    | file                                                                                              |
|  | ContainUpgradePrioWithRatio≤0 - presence of                                                                                   | True - The UPGRADE PRIO command with ratio                                                        |
|  | 30 UPGRADE PRIO with ratio parameter $\leq 0$ in the                                                                          | parameter $\leq 0$ is present in the input file                                                   |
|  | input file                                                                                                    | False - The UPGRADE PRIO command with ratio                                                       |
|  |                                                                                                    | parameter $\leq 0$ is not present in the input file                                               |
|  | ContainUnblockWithoutRatio - presence of                                                                                      | True - The UNBLOCK command without ratio param-                                                   |
|  | 31 UNBLOCK without ratio parameter in the input                                                                               | eter is present in the input file                                                                 |
|  | file                                                                                                    | False - The UNBLOCK command without ratio pa-                                                     |
|  |                                                                                                    | rameter is not present in the input file                                                          |
|  | ContainUnblockWithRatio>1 - presence of                                                                                       | True - The UNBLOCK command with ratio parameter                                                   |
|  | $32$ UNBLOCK with ratio parameter $> 1$ in the input                                                                          | $> 1$ is present in the input file                                                                |
|  | file                                                                                                    | False - The UNBLOCK command with ratio parame-                                                    |
|  |                                                                                                    | $ter > 1$ is not present in the input file                                                        |
|  | ContainUnblockWith0 <ratio≤1 -="" of<="" presence="" td=""><td>True - The UNBLOCK command with ratio parameter</td></ratio≤1> | True - The UNBLOCK command with ratio parameter                                                   |
|  | 33 UNBLOCK with ratio parameter $> 0$ and $\leq 1$ in                                                                         | $> 0$ and $\leq 1$ is present in the input file<br>False - The UNBLOCK command with ratio parame- |
|  | the input file                                                                                                    | $ter > 0$ and $\leq 1$ is not present in the input file                                           |
|  |                                                                                                    |                                                                                                   |
|  | ContainUnblockWithRatio≤0 - presence of                                                                                       | True - The UNBLOCK command with ratio parameter<br>$\leq 0$ is present in the input file          |
|  | 34 UNBLOCK with ratio parameter $\leq 0$ in the input                                                                         | False - The UNBLOCK command with ratio parame-                                                    |
|  | file                                                                                                    |                                                                                                   |
|  |                                                                                                    | ter $\leq$ 0 is not present in the input file                                                     |

| # Category               | Choice               |
|--------------------------|----------------------|
| 1   number of parameters | 0                    |
|                          | $\geq 1$             |
| $\overline{2}$           | exist                |
| valid input file         | not exist            |
|                          | exist                |
| 3 invalid input file     | not exist            |
|                          | exist                |
| $4$ option b             | not exist            |
|                          | exist                |
| $5$ option d             | not exist            |
|                          | exist                |
| $6$ option f             | not exist            |
|                          | exist                |
| $7$ option i             | not exist            |
|                          | exist                |
| $8$ option c             | not exist            |
|                          | exist                |
| 9 option $m$             | not exist            |
|                          | exist                |
| $10$ option n            | not exist            |
|                          | exist                |
| $11$ option o            | not exist            |
|                          | exist                |
| $12$ option t            | not exist            |
|                          | exist                |
| $13$ option T            | not exist            |
|                          | exist                |
| $14$ option r            | not exist            |
|                          | exist                |
| $15$ option u            | not exist            |
|                          | exist                |
| 16 option . (DOT)        | not exist            |
|                          | exist                |
| 17bad option             | not exist            |
|                          | exist                |
| 18 start position        | not exist            |
|                          | exist                |
| 19 end position          | not exist            |
|                          | $\overline{<}10$     |
| 20 the number of keys    | $\overline{\geq 10}$ |
|                          | exist                |
| 21 line longer than 2048 | not exist            |

TABLE A11 Definition of categories and choices for sort

| # Category                  | Choice                   |
|-----------------------------|--------------------------|
| 1 number of parameters      | 0                        |
|                             | $\geq 1$                 |
|                             | input from screen        |
| $2$  input                  | input file exists        |
|                             | invalid input            |
| $3$ option a                | exist                    |
|                             | not exist                |
| $4$ option k                | exist                    |
|                             | not exist                |
| $5$ option n                | exist                    |
|                             | not exist                |
| $6$ option $p$              | exist                    |
|                             | not exist                |
| $7$ option x                | exist                    |
|                             | not exist                |
| 8 bad option                | exist                    |
|                             | not exist                |
|                             | $\overline{<3}$          |
| 9   number of input data    | $\geq 3$ and $\leq 1000$ |
|                             | >1000                    |
| 10 input data are monotonic | yes                      |
|                             | no                       |

TABLE A12 Definition of categories and choices for spline

| $  \# $ Category                           | Choice                           |  |  |
|--------------------------------------------|----------------------------------|--|--|
| 1 Correct_Number_of_Input_Parameters       | $=12$                            |  |  |
|                                            | $\neq 12$                        |  |  |
| 2 Invalid_Cur_Vertical_Sep_INPUT           | TRUE                             |  |  |
|                                            | <b>FALSE</b>                     |  |  |
|                                            | $>$ MAXALTDIFF                   |  |  |
| 3 Vertical_Sep_Degree                      | $\leq$ MAXALTDIFF and $>$ MINSEP |  |  |
|                                            | $<$ MINSEP                       |  |  |
| 4 Invalid_High_Confidence_INPUT            | TRUE                             |  |  |
|                                            | <b>FALSE</b>                     |  |  |
| 5High_Confidence                           | <b>TRUE</b>                      |  |  |
|                                            | <b>FALSE</b>                     |  |  |
| 6 Invalid_Two_of_Three_Reports_Valid_INPUT | TRUE                             |  |  |
|                                            | <b>FALSE</b>                     |  |  |
| 7 Is_Report_Valid                          | TRUE                             |  |  |
|                                            | <b>FALSE</b>                     |  |  |
| 8 Invalid_Own&Other_Tracked_Alt_INPUT      | TRUE                             |  |  |
|                                            | <b>FALSE</b>                     |  |  |

TABLE A13 Definition of categories and choices for  $tcas$ 

TABLE A13 Definition of categories and choices for tcas (continued)

| Choice<br># Category                  |                                                                                  |  |  |  |  |
|---------------------------------------|----------------------------------------------------------------------------------|--|--|--|--|
| 9 Above_or_Below_Treat                | Own_Tracked_Alt < Other_Tracked_Alt                                              |  |  |  |  |
|                                       | Own_Tracked_Alt > Other_Tracked_Alt                                              |  |  |  |  |
|                                       | <b>TRUE</b>                                                                      |  |  |  |  |
| 10 Invalid_Own_Tracked_Alt_Rate_INPUT | <b>FALSE</b>                                                                     |  |  |  |  |
|                                       | $\leq$ OLEV                                                                      |  |  |  |  |
| 11 Tracked_Alt                        | $>$ OLEV                                                                         |  |  |  |  |
|                                       | <b>TRUE</b>                                                                      |  |  |  |  |
| 12 Invalid_Alt_Layer_Value_INPUT      | <b>FALSE</b>                                                                     |  |  |  |  |
|                                       | $\overline{<}0$                                                                  |  |  |  |  |
|                                       | $= 0$                                                                            |  |  |  |  |
|                                       | $=1$                                                                             |  |  |  |  |
| 13 Adequate_Separation_Level          | $=2$                                                                             |  |  |  |  |
|                                       | $=$ 3                                                                            |  |  |  |  |
|                                       | $\overline{>3}$                                                                  |  |  |  |  |
|                                       | <b>TRUE</b>                                                                      |  |  |  |  |
| 14 Invalid_Up_Separation_INPUT        | <b>FALSE</b>                                                                     |  |  |  |  |
|                                       | $\overline{<}400$                                                                |  |  |  |  |
|                                       | $\geq 400$ and $< 500$                                                           |  |  |  |  |
| 15 Up_Separation_Threshold            | $> 500$ and $< 640$                                                              |  |  |  |  |
|                                       | $\geq 640$ and $< 740$                                                           |  |  |  |  |
|                                       | $\geq 740$                                                                       |  |  |  |  |
|                                       | <b>TRUE</b>                                                                      |  |  |  |  |
| 16 Invalid_Down_Separation_INPUT      | <b>FALSE</b>                                                                     |  |  |  |  |
|                                       | $\overline{<}400$                                                                |  |  |  |  |
|                                       | $\geq 400$ and $< 500$                                                           |  |  |  |  |
| 17 Down_Separation_threshold          | $> 500$ and $< 640$                                                              |  |  |  |  |
|                                       | $\geq 640$ and $< 740$                                                           |  |  |  |  |
|                                       | > 740                                                                            |  |  |  |  |
|                                       | Down_Separation < Up_Separation                                                  |  |  |  |  |
|                                       | $Up_{\text{-}}$ Separation $\leq$ Down_Separation $\lt Up_{\text{-}}$ Separation |  |  |  |  |
| 18Up_Preference                       | + NOZCROSS                                                                       |  |  |  |  |
|                                       | $Down\_Separation \ge Up\_Separation + NOZCROSS$                                 |  |  |  |  |
| 19 Invalid_Other_RAC_INPUT            | TRUE                                                                             |  |  |  |  |
|                                       | <b>FALSE</b>                                                                     |  |  |  |  |
| 20 Clear_Intention                    | $=$ NO_INTENT                                                                    |  |  |  |  |
|                                       | $\neq$ NO_INTENT                                                                 |  |  |  |  |
| 21 Invalid_Other_Capability_INPUT     | <b>TRUE</b>                                                                      |  |  |  |  |
|                                       | FALSE                                                                            |  |  |  |  |
|                                       | <b>TRUE</b>                                                                      |  |  |  |  |
| 22 TCAS_Equipped                      | <b>FALSE</b>                                                                     |  |  |  |  |
| 23 Invalid_Climb_Inhibit_INPUT        | <b>TRUE</b>                                                                      |  |  |  |  |
|                                       | <b>FALSE</b>                                                                     |  |  |  |  |
| 24 Climb_Inhibit                      | <b>TRUE</b>                                                                      |  |  |  |  |
|                                       | <b>FALSE</b>                                                                     |  |  |  |  |

| <b>Category</b><br>#                           | Choice                    |
|------------------------------------------------|---------------------------|
| 1 Correct_number_of_input_parameters           | $= 0$                     |
|                                                | $\geq 1$                  |
| File_Contain_BlankLine<br>$\overline{2}$       | $\overline{\text{Yes}}$   |
|                                                | $\overline{\text{No}}$    |
| 3 File_Contain_Comment                         | Yes                       |
|                                                | $\overline{\text{No}}$    |
| 4 File_Contain_Invalid_r_Input                 | Yes                       |
|                                                | $\overline{\text{No}}$    |
| File_Contain_Invalid_c_Input<br>5              | $\overline{\mathrm{Yes}}$ |
|                                                | $\overline{\text{No}}$    |
| 6 File_Contain_r×c>MAXTBL                      | Yes                       |
|                                                | $\overline{\text{No}}$    |
| 7 File_Contain_r×c≤MAXTBL                      | Yes                       |
|                                                | $\overline{\text{No}}$    |
| 8 File_Contain_r_Extremely_Big                 | Yes                       |
|                                                | $\overline{\text{No}}$    |
| 9 File_Contain_r>1                             | Yes                       |
|                                                | No                        |
|                                                | $\overline{\mathrm{Yes}}$ |
| 10 File_Contain_r <1                           | $\overline{\text{No}}$    |
|                                                | $\overline{\mathrm{Yes}}$ |
| 11 File_Contain_c_Extremely_Big                | $\overline{\text{No}}$    |
| 12File_Contain_c>1                             | Yes                       |
|                                                | $\overline{\text{No}}$    |
| 13File_Contain_c≤1                             | $\overline{\mathrm{Yes}}$ |
|                                                | $\overline{\text{No}}$    |
| 14 File_Contain_Table(s)_without_Input_r       | Yes                       |
|                                                | $\overline{\text{No}}$    |
| 15 File_Contain_Table(s)_without_Input_c       | Yes                       |
|                                                | $\overline{\text{No}}$    |
| 16 File_Contain_Table(s)_Size_Not_Equal_r×c    | Yes                       |
|                                                | $\overline{\text{No}}$    |
| 17 File_Contain_Table(s)_Size_Equal_r×c        | Yes                       |
|                                                | $\overline{\text{No}}$    |
|                                                | $\overline{\mathrm{Yes}}$ |
| 18 File_Contain_Table(s)_with_Invalid_Cell(s)  | $\overline{\text{No}}$    |
| 19 File_Contain_Table(s)_with_All_Cells_Valid  | Yes                       |
|                                                | No                        |
|                                                | $\overline{\mathrm{Yes}}$ |
| 20 File_Contain_Table(s)_with_Negative_Cell(s) | $\overline{\text{No}}$    |
| 21 File_Contain_Table(s)_with_All_Cells_Zero   | Yes                       |
|                                                | $\overline{\text{No}}$    |

TABLE A14 Definition of categories and choices for totinfo

| $H$ Category                                                                              | Choice            |
|-------------------------------------------------------------------------------------------|-------------------|
|                                                                                           | input from screen |
| $1$ input                                                                                 | input file exists |
|                                                                                           | invalid input     |
|                                                                                           | u                 |
| $2$ option                                                                                | d                 |
|                                                                                           | C                 |
|                                                                                           | not exist         |
|                                                                                           | yes               |
|                                                                                           | no                |
|                                                                                           | exist             |
|                                                                                           | not exist         |
|                                                                                           | exist             |
|                                                                                           | not exist         |
|                                                                                           | exist             |
|                                                                                           | not exist         |
| $3$ input contents sorted<br>4 fields<br>$5$  letters<br>6duplicate lines<br>7blank lines | exist             |
|                                                                                           | not exist         |

TABLE A15 Definition of categories and choices for uniq

#### TABLE A16 F-measure data on cal

| $\overline{\mathbf{M}}$ - | $\overline{\text{RT}}$                                              |               | <b>ARTmif</b> |                    |      | <b>ARTsum</b> |                    |       |  |
|---------------------------|---------------------------------------------------------------------|---------------|---------------|--------------------|------|---------------|--------------------|-------|--|
| ID                        | <b>F-measure</b> sDev F-measure F-ratio sDev F-measure F-ratio sDev |               |               |                    |      |               |                    |       |  |
| ı.                        |                                                                     | 163.92 159.60 |               | 39.50 24.10% 38.60 |      |               | 21.23 12.95% 16.70 |       |  |
| $\overline{2}$            | 41.72                                                               | 39.66         |               | 11.19 26.82%       | 9.27 |               | 10.51 25.19%       | 8.74  |  |
| 3                         | 15.91                                                               | 15.85         |               | 8.75 55.02%        | 7.69 |               | 9.26 58.18%        | 7.42  |  |
| 4                         |                                                                     | 159.13 158.54 |               | 94.32 59.27% 91.36 |      |               | 95.73 60.16% 96.15 |       |  |
| 5                         | 10.13                                                               | 9.88          |               | $6.35 62.74\% $    | 4.71 |               | $6.89$ 68.09%      | 5.99  |  |
| 6                         | 27.41                                                               | 26.97         |               | 9.05 33.02%        | 8.07 |               | 6.95 25.37%        | 5.05  |  |
| 7                         |                                                                     | 159.15 165.91 |               | 59.78 37.56% 59.69 |      |               | 35.38 22.23%       | 33.34 |  |
| 8                         | 23.56                                                               | 23.19         |               | 7.30 31.00%        | 5.59 |               | 5.78 24.54%        | 3.95  |  |
| 9                         | 20.45                                                               | 19.81         |               | 13.30 65.00% 13.01 |      |               | 9.94 48.62%        | 8.76  |  |
| 10                        | 23.69                                                               | 23.25         |               | 15.53 65.54% 15.13 |      |               | 11.25 47.48%       | 10.14 |  |
| 11                        | 23.34                                                               | 22.22         |               | 11.95 51.21% 10.80 |      |               | 11.19 47.95%       | 9.84  |  |

TABLE A17 F-measure data on comm

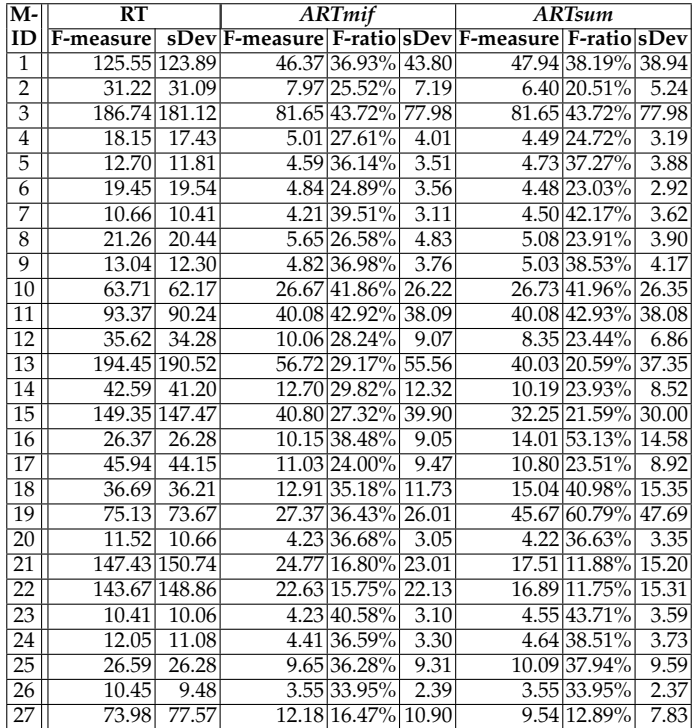

| $M-$            | RT            |                    | <b>ARTmif</b>  |                 |        | ARTsum                 |                      |       |
|-----------------|---------------|--------------------|----------------|-----------------|--------|------------------------|----------------------|-------|
| ID              | F-measure     |                    | sDev F-measure | F-ratio         |        | sDev F-measure F-ratio |                      | sDev  |
| 1               | 49.54         | $\overline{48.51}$ | 17.72          | 35.77%          | 15.05  |                        | 21.03 42.46%         | 20.27 |
| $\overline{2}$  | 14.85         | 14.28              | 6.18           | 41.63%          | 4.58   |                        | $6.17 41.54\%$       | 5.05  |
| 3               | 207.31 209.05 |                    | 78.01          | 37.63%          | 75.23  |                        | 85.38 41.19%         | 82.45 |
| 4               |               | 858.96 862.44      | 1844.73        | 214.76% 1163.69 |        |                        | 235.39 27.40% 224.52 |       |
| 5               | 474.26 469.57 |                    | 154.28         | 32.53%          | 147.54 |                        | 200.21 42.22% 202.59 |       |
| 6               |               | 650.99 663.96      | 215.30         | 33.07%          | 211.32 |                        | 290.47 44.62% 286.39 |       |
| 7               | 14.40         | 14.01              | 6.13           | 42.55%          | 4.55   |                        | 6.00 41.65%          | 4.79  |
| $\bar{8}$       |               | 277.52 269.52      | 94.73          | 34.14%          | 87.00  |                        | 121.81 43.89% 118.95 |       |
| 9               | 14.89         | 14.34              | 6.20           | 41.65%          | 4.60   |                        | 6.19 41.57%          | 5.03  |
| 10              |               | 463.90 459.89      | 156.62         | 33.76%          | 148.51 |                        | 206.06 44.42% 209.24 |       |
| 11              | 35.75         | 36.97              | 16.44          | 45.98%          | 14.35  |                        | 15.56 43.54%         | 14.48 |
| 12              | 22.20         | 21.62              | 19.20          | 86.47%          | 20.34  |                        | 9.58 43.16%          | 8.86  |
| 13              | 15.34         | 14.72              | 6.64           | 43.27%          | 5.19   |                        | 6.47 42.18%          | 5.20  |
| 14              | 14.88         | 14.26              | 6.21           | 41.72%          | 4.59   |                        | 6.19 41.59%          | 4.94  |
| $\overline{15}$ | 46.46         | 44.69              | 49.70          | 106.98%         | 52.52  |                        | 25.39 54.65%         | 26.72 |
| 16              | 36.47         | 35.50              | 13.95          | 38.26%          | 12.35  |                        | 16.03 43.96%         | 14.77 |
| 17              | 34.90         | 34.19              | 46.41          | 132.95%         | 52.68  |                        | 15.85 45.40%         | 15.15 |
| 18              | 34.18         | 33.27              | 13.07          | 38.25%          | 10.88  |                        | 14.24 41.66%         | 12.79 |
| 19              | 59.68         | 58.03              | 22.25          | 37.29%          | 20.07  |                        | 25.58 42.85%         | 24.93 |
| 20              | 2.23          | 1.66               | 2.03           | 91.42%          | 1.35   |                        | 1.93 86.86%          | 1.19  |

TABLE A18 F-measure data on grep

TABLE A19 F-measure data on look

| M-              | $\overline{\text{RT}}$ |       | <b>ARTmif</b>     |                       |       | <b>ARTsum</b>  |                       |       |  |
|-----------------|------------------------|-------|-------------------|-----------------------|-------|----------------|-----------------------|-------|--|
| ID              | F-measure              |       | sDev F-measure    | F-ratio               |       | sDev F-measure | F-ratio               | sDev  |  |
| 1               | 10.01                  | 9.87  | 5.49              | 54.83%                | 3.78  | 5.81           | 58.08%                | 3.89  |  |
| $\overline{2}$  | 12.93                  | 12.29 | 6.05              | 46.78%                | 4.04  | 6.22           | 48.11%                | 4.13  |  |
| $\overline{3}$  | 13.78                  | 13.03 | 6.23              | 45.18%                | 4.16  | 6.22           | 45.13%                | 4.08  |  |
| $\overline{4}$  | 47.37                  | 47.22 | 79.45             | 167.70%               | 82.65 |                | 49.08 103.61%         | 48.09 |  |
| $\overline{5}$  | 11.24                  | 10.68 | 5.83              | 51.83%                | 4.13  | 5.90           | 52.50%                | 3.89  |  |
| 6               | 15.89                  | 15.68 | 8.98              | 56.53%                | 7.34  | 8.77           | 55.18%                | 6.98  |  |
| 7               | 12.00                  | 11.46 | 5.90              | 49.16%                | 4.08  | 6.10           | 50.80%                | 4.16  |  |
| $\overline{8}$  | 10.81                  | 10.06 | $\overline{5.23}$ | 48.40%                | 3.21  | 13.33          | 123.31%               | 9.53  |  |
| 9               | 11.94                  | 11.62 | 5.89              | 49.30%                | 4.17  | 6.21           | 51.98%                | 4.16  |  |
| 10              | 10.67                  | 10.38 | 5.66              | 52.99%                | 3.86  | 5.81           | 54.48%                | 3.91  |  |
| 11              | 12.78                  | 12.17 | 6.02              | 47.11%                | 4.14  | 6.21           | 48.59%                | 4.15  |  |
| 12              | 14.87                  | 14.81 | 8.87              | 59.65%                | 7.22  | 8.70           | 58.49%                | 6.96  |  |
| 13              | 38.47                  | 38.21 | 22.66             | 58.90%                | 21.77 | 18.56          | 48.24%                | 15.04 |  |
| 14              | 17.70                  | 17.02 | 8.21              | 46.40%                | 6.17  | 8.59           | 48.53%                | 6.56  |  |
| $\overline{15}$ | 45.94                  | 46.58 |                   | 84.34 183.59%         | 85.76 | 50.35          | 109.60%               | 49.23 |  |
| 16              | 14.91                  | 14.15 | 6.20              | 41.60%                | 4.02  | 6.44           | 43.22%                | 4.13  |  |
| $\overline{17}$ | 13.71                  | 13.76 | 8.56              | 62.41%                | 6.82  | 8.54           | 62.27%                | 6.89  |  |
| 18              | 63.03                  | 66.53 | 116.55            | 184.92% 120.60        |       |                | 77.18 122.46%         | 76.29 |  |
| 19              | 48.07                  | 46.98 | 23.62             | 49.14%                | 22.22 | 20.11          | 41.83%                | 16.16 |  |
| $\overline{20}$ | 37.71                  | 38.62 |                   | 70.71 187.53%         | 71.99 |                | 64.08 169.94%         | 66.09 |  |
| $\overline{21}$ | 46.63                  | 48.60 |                   | 87.96 188.65%         | 87.25 |                | 71.15 152.60%         | 74.05 |  |
| $\overline{22}$ | 192.94 193.43          |       |                   | 320.25 165.98% 320.13 |       |                | 370.06 191.80% 383.64 |       |  |
| $\overline{23}$ | 21.63                  | 21.02 | 9.67              | 44.68%                | 8.08  | 9.32           | 43.08%                | 7.15  |  |
| 24              | 10.72                  | 9.84  | 7.67              | 71.54%                | 6.37  | 7.84           | 73.19%                | 6.29  |  |
| $\overline{25}$ | 194.06 203.12          |       | 380.96            | 196.31% 391.12        |       |                | 453.28 233.58% 487.30 |       |  |
| 26              | 10.01                  | 9.75  | 5.58              | 55.78%                | 3.83  | 5.65           | 56.45%                | 3.81  |  |
| 27              | 11.41                  | 10.87 | 5.74              | 50.32%                | 3.97  | 5.90           | 51.68%                | 3.95  |  |
| 28              | 26.59                  | 26.47 | 20.52             | 77.18%                | 18.89 | 16.85          | 63.36%                | 13.97 |  |
| 29              | 17.41                  | 16.64 | 7.46              | 42.86%                | 5.41  | 8.36           | 48.04%                | 6.45  |  |

#### TABLE A20 F-measure data on printtokens

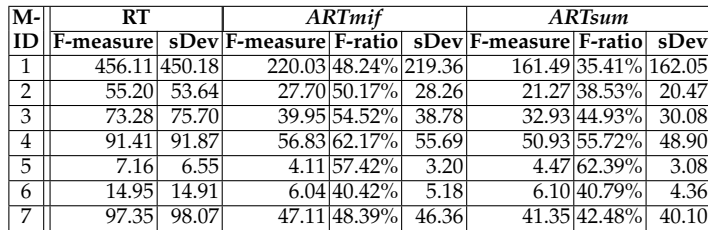

#### TABLE A21 F-measure data on printtokens2

| $M-$           | RT            |       |                        | <b>ARTmif</b>        |       |                | <b>ARTsum</b>         |       |  |  |
|----------------|---------------|-------|------------------------|----------------------|-------|----------------|-----------------------|-------|--|--|
| ID             | F-measure     |       | sDev F-measure F-ratio |                      |       | sDev F-measure | F-ratiol              | sDev  |  |  |
| п              | 10.69         | 10.75 |                        | 5.25 49.16%          | 4.42  | 5.45           | 50.97%                | 3.93  |  |  |
| $\overline{2}$ | 10.32         | 10.37 |                        | 5.02 48.70%          | 4.18  | 5.28           | 51.23%                | 3.79  |  |  |
| 3              | 246.72 250.76 |       |                        | 197.19 79.93% 195.32 |       |                | 290.36 117.69% 300.13 |       |  |  |
| 4              | 8.21          | 8.06  |                        | 3.95 48.09%          | 2.99  | 4.26           | 51.84%                | 2.86  |  |  |
| 5              | 16.25         | 16.12 |                        | 10.45 64.32%         | 9.98  | 10.19          | 62.74%                | 8.72  |  |  |
| 6              | 5.33          | 4.89  |                        | 3.13 58.77%          | 2.19  | 3.46           | 64.99%                | 2.25  |  |  |
| 7              | 12.73         | 12.78 |                        | $6.09 47.86\% $      | 5.06  | 6.21           | 48.75%                | 4.64  |  |  |
| 8              | 10.85         | 10.07 |                        | 4.84 44.60%          | 3.82  | 5.11           | 47.12%                | 3.53  |  |  |
| 9              | 44.14         | 43.57 |                        | 18.48 41.88%         | 18.27 | 15.29          | 34.64%                | 12.97 |  |  |
| 10             | 16.25         | 16.12 |                        | 10.45 64.32%         | 9.98  | 10.19          | 62.74%                | 8.72  |  |  |

TABLE A22 F-measure data on replace

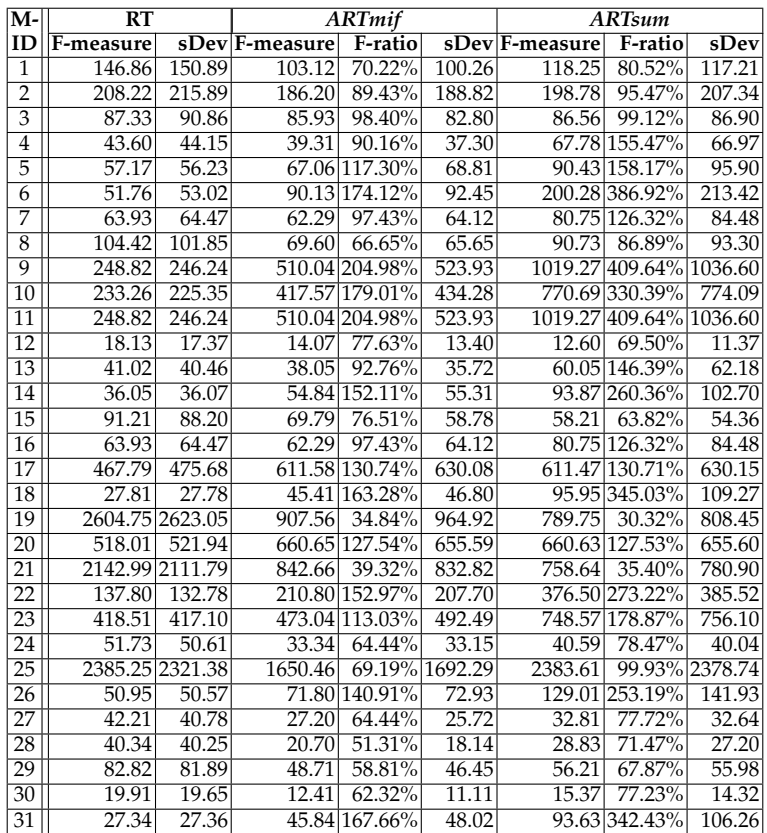

| $\overline{M}$ - | RT                                                  |               |       | <b>ARTmif</b>         |       | <b>ARTsum</b> |                       |       |  |  |
|------------------|-----------------------------------------------------|---------------|-------|-----------------------|-------|---------------|-----------------------|-------|--|--|
| ID               | [F-measure] sDev F-measure  F-ratio  sDev F-measure |               |       |                       |       |               | <b>F-ratio</b> sDev   |       |  |  |
| 1                | 396.32 395.60                                       |               | 56.22 | 14.19%                | 56.15 | 48.18         | 12.16%                | 44.96 |  |  |
| $\overline{2}$   | 12.96                                               | 12.57         |       | 47.21 364.26%         | 45.88 |               | 30.27 233.57%         | 33.62 |  |  |
| 3                | 16.00                                               | 15.54         |       | 57.00 356.36%         | 56.93 |               | 57.21 357.63%         | 63.52 |  |  |
| 4                | 9.65                                                | 9.14          |       | 48.60 503.38%         | 49.71 |               | 34.52 357.53%         | 40.07 |  |  |
| 5                | 77.75                                               | 78.83         | 51.28 | 65.95%                | 46.10 | 36.96         | 47.54%                | 32.51 |  |  |
| 6                | 396.32 395.60                                       |               | 56.22 | 14.19%                | 56.15 | 48.18         | 12.16%                | 44.96 |  |  |
| 7                |                                                     | 101.78 102.47 |       | 161.14 158.32% 161.47 |       |               | 117.84 115.78% 117.16 |       |  |  |
| 8                |                                                     | 104.75 109.12 |       | 523.72 499.96% 524.82 |       |               | 330.23 315.25% 345.64 |       |  |  |
| 9                |                                                     | 121.24 123.53 | 24.23 | 19.98%                | 19.79 | 19.14         | 15.78%                | 15.02 |  |  |

TABLE A23 F-measure data on schedule

TABLE A24 F-measure data on schedule2

| $M-$ | RT    |               |                                               | <b>ARTmif</b>          |       | <b>ARTsum</b> |                        |       |  |  |  |
|------|-------|---------------|-----------------------------------------------|------------------------|-------|---------------|------------------------|-------|--|--|--|
| ID   |       |               | F-measure sDevF-measure F-ratio sDevF-measure |                        |       |               | F-ratio                | sDev  |  |  |  |
| 1    | 88.34 | 87.11         | 65.41                                         | 74.04%                 | 64.23 | 34.69         | 39.27%                 | 30.92 |  |  |  |
| 2    |       | 104.68 104.80 | 105.78                                        | 101.04%                | 99.38 | 95.81         | 91.52%                 | 96.66 |  |  |  |
| 3    |       | 111.45 111.98 | 48.48                                         | 43.50%                 | 42.99 | 33.09         | 29.69%                 | 27.84 |  |  |  |
| 4    | 33.92 | 46.02         |                                               | 836.20 2465.22% 833.37 |       |               | 518.08 1527.36% 507.73 |       |  |  |  |
| 5    |       | 163.30 160.99 | 45.67                                         | 27.97%                 | 44.34 | 34.87         | 21.35%                 | 29.12 |  |  |  |
| 6    |       | 447.98 449.46 | 88.28                                         | 19.71%                 | 83.39 | 105.99        | 23.66%                 | 97.82 |  |  |  |
| 7    |       | 104.68 104.80 | 105.78                                        | $101.04\%$             | 99.38 | 95.81         | 91.52%                 | 96.66 |  |  |  |
| 8    | 66.64 | 64.42         | 22.18                                         | 33.29%                 | 19.08 | 16.74         | 25.11%                 | 12.39 |  |  |  |
| 9    | 68.50 | 66.75         | 23.22                                         | 33.90%                 | 19.85 | 17.12         | 24.99%                 | 12.81 |  |  |  |

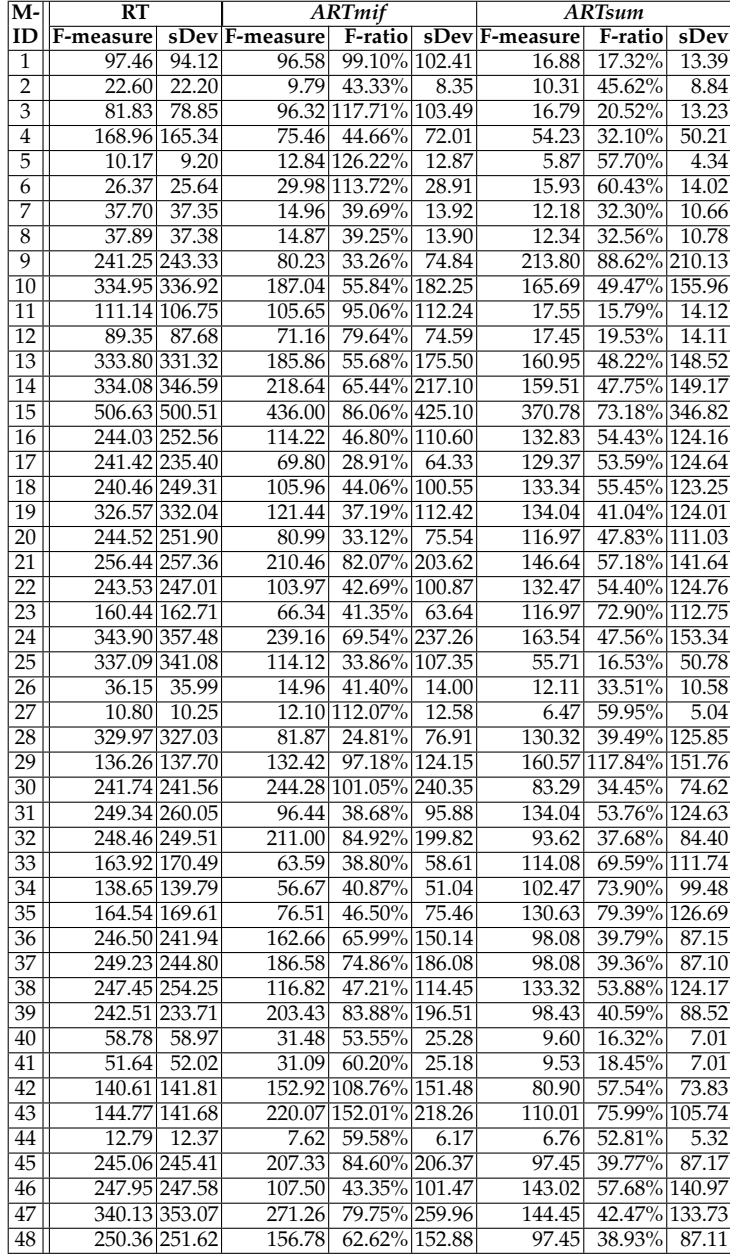

#### TABLE A25 F-measure data on sort

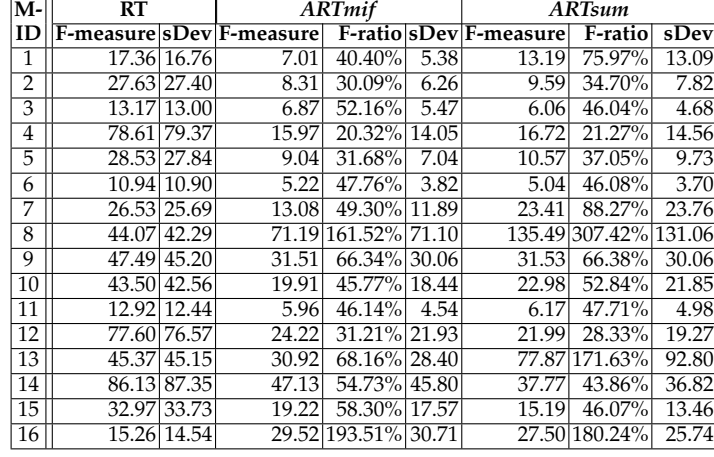

#### TABLE A26 F-measure data on spline

#### TABLE A27 F-measure data on tcas

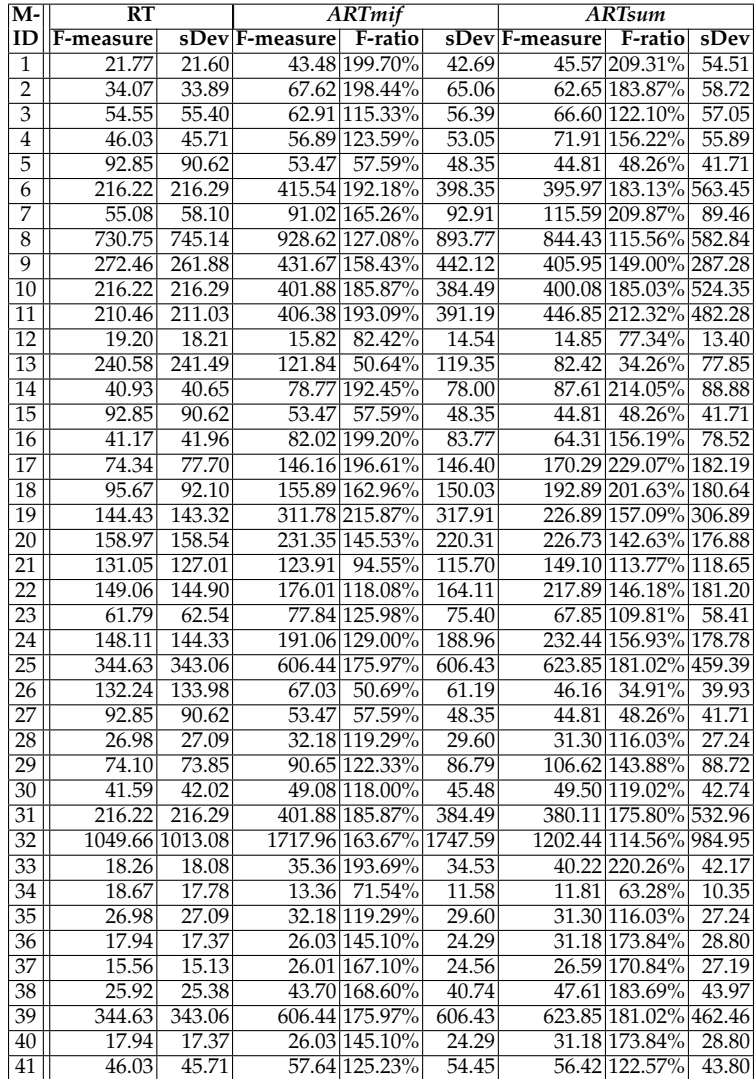

| $\overline{\mathbf{M}}$ - | $\overline{\text{RT}}$ |               |                | <b>ARTmif</b>         |       | <b>ARTsum</b>  |                       |                    |  |  |
|---------------------------|------------------------|---------------|----------------|-----------------------|-------|----------------|-----------------------|--------------------|--|--|
| ID                        | F-measure              |               | sDev F-measure | F-ratio               |       | sDev F-measure | F-ratio               | sDev               |  |  |
| 1                         | 5.19                   | 4.75          | 3.03           | 58.26%                | 1.77  | 3.32           | 64.01%                | 1.87               |  |  |
| $\overline{2}$            |                        | 119.13 115.90 | 44.50          | 37.36%                | 43.74 |                | 140.79 118.18%        | 159.43             |  |  |
| 3                         |                        | 276.96 286.66 |                | 666.26 240.56% 640.63 |       |                | 835.75 301.76% 619.45 |                    |  |  |
| 4                         | 23.51                  | 22.46         | 18.55          | 78.88%                | 17.93 | 18.82          | 80.04%                | $\overline{17.68}$ |  |  |
| 5                         | 7.82                   | 7.54          |                | 18.79 240.31%         | 16.59 |                | 25.15 321.64%         | 28.33              |  |  |
| 6                         | 16.09                  | 15.45         | 14.88          | 92.52%                | 14.36 |                | 16.84 104.69%         | $17.\overline{47}$ |  |  |
| 7                         | 6.62                   | 6.11          | 5.41           | 81.80%                | 4.28  | 5.82           | 87.91%                | 4.92               |  |  |
| 8                         | 4.07                   | 3.55          | 3.34           | 81.93%                | 2.41  | 3.34           | 81.98%                | 2.39               |  |  |
| 9                         | 7.24                   | 7.00          |                | 16.22 224.09%         | 14.23 |                | 26.40 364.70%         | 28.88              |  |  |
| 10                        |                        | 105.46 104.56 | 48.89          | 46.36%                | 43.49 | 56.95          | 54.00%                | 52.91              |  |  |
| 11                        | 4.07                   | 3.55          | 3.34           | 81.93%                | 2.41  | 3.34           | 81.98%                | 2.39               |  |  |
| $\overline{12}$           | 23.39                  | 22.91         | 21.85          | 93.41%                | 21.91 | 22.28          | 95.25%                | 23.30              |  |  |
| 13                        | 6.35                   | 5.89          | 5.21           | 82.03%                | 4.00  | 5.49           | 86.41%                | 4.61               |  |  |
| 14                        | 373.69 390.93          |               |                | 961.06 257.18% 968.38 |       | 795.14         | 212.78% 657.78        |                    |  |  |
| 15                        | 4.07                   | 3.55          | 3.34           | 81.93%                | 2.41  | 3.34           | 81.98%                | 2.39               |  |  |
| 16                        | 4.81                   | 4.22          | 3.94           | 81.92%                | 3.02  | 4.00           | 83.06%                | 3.09               |  |  |
| $\overline{17}$           | 17.29                  | 16.44         | 15.32          | 88.66%                | 14.42 | 17.15          | 99.19%                | 16.60              |  |  |
| 18                        | 6.97                   | 6.62          | 3.80           | 54.47%                | 2.66  | 4.02           | 57.64%                | 2.50               |  |  |
| 19                        | 8.62                   | 8.30          |                | 8.70 100.91%          | 8.14  | 8.59           | 99.70%                | 8.25               |  |  |
| 20                        | 9.83                   | 9.61          | 5.16           | 52.45%                | 3.41  | 5.39           | 54.79%                | 3.60               |  |  |
| 21                        | 6.72                   | 6.33          | 3.14           | 46.69%                | 2.01  | 3.38           | 50.26%                | 1.68               |  |  |
| 22                        | 33.65                  | 34.01         | 32.27          | 95.90%                | 27.49 | 29.27          | 86.97%                | 24.51              |  |  |
| 23                        | 11.01                  | 10.23         | 8.34           | 75.80%                | 7.06  | 9.15           | 83.12%                | 8.50               |  |  |

TABLE A28 F-measure data on totinfo

TABLE A29 F-measure data on uniq

| M-              | $\overline{\text{RT}}$ |       |                | <b>ARTmif</b> |        | <b>ARTsum</b>  |               |       |  |  |
|-----------------|------------------------|-------|----------------|---------------|--------|----------------|---------------|-------|--|--|
| ID              | F-measure              |       | sDev F-measure | F-ratio       |        | sDev F-measure | F-ratio sDev  |       |  |  |
| $\overline{1}$  | 11.46                  | 10.98 | 6.52           | 56.93%        | 5.13   | 6.82           | 59.53%        | 5.53  |  |  |
| $\overline{2}$  | 15.87                  | 15.70 | 10.96          | 69.06%        | 9.72   | 8.31           | 52.37%        | 6.49  |  |  |
| $\overline{3}$  | 13.03                  | 12.87 |                | 13.69 105.06% | 13.03  |                | 13.75 105.54% | 13.19 |  |  |
| $\overline{4}$  | 16.42                  | 15.48 | 12.90          | 78.55%        | 11.33  | 13.27          | 80.82%        | 12.24 |  |  |
| 5               | 32.93                  | 32.70 | 29.91          | 90.83%        | 27.16  |                | 35.66 108.27% | 32.80 |  |  |
| $\overline{6}$  | 40.24                  | 40.79 | 27.70          | 68.85%        | 25.34  | 35.67          | 88.64%        | 37.20 |  |  |
| 7               | 13.64                  | 13.18 | 12.88          | 94.42%        | 11.84  |                | 17.75 130.14% | 18.17 |  |  |
| $\overline{8}$  | 26.34                  | 25.38 | 22.96          | 87.16%        | 21.45  | 23.18          | 88.00%        | 23.56 |  |  |
| 9               | 25.02                  | 23.83 | 20.22          | 80.80%        | 18.70  | 20.45          | 81.72%        | 21.31 |  |  |
| 10              | 35.34                  | 36.14 | 28.66          | 81.11%        | 26.27  |                | 38.46 108.84% | 35.79 |  |  |
| 11              | 16.91                  | 16.20 | 13.24          | 78.29%        | 11.73  | 13.61          | 80.50%        | 12.33 |  |  |
| $\overline{12}$ | 11.47                  | 10.95 | 10.65          | 92.84%        | 9.64   | 10.83          | 94.43%        | 9.90  |  |  |
| 13              | 38.47                  | 39.86 | 35.20          | 91.49%        | 33.90  | 38.46          | 99.98%        | 35.37 |  |  |
| 14              | 43.10                  | 44.56 | 26.81          | 62.21%        | 25.59  | 17.74          | 41.16%        | 14.74 |  |  |
| 15              | 71.86                  | 71.97 | 12.68          | 17.65%        | 10.65  | 9.84           | 13.69%        | 7.23  |  |  |
| 16              | 11.81                  | 11.10 | 10.75          | 91.06%        | 9.26   | 12.95          | 109.64%       | 12.53 |  |  |
| 17              | 39.45                  | 40.38 | 24.70          | 62.61%        | 24.34  | 16.22          | 41.12%        | 14.03 |  |  |
| $\overline{18}$ | 17.27                  | 17.27 | 10.78          | 62.40%        | 10.05  | 7.92           | 45.83%        | 6.53  |  |  |
| 19              | 13.02                  | 12.42 | 7.40           | 56.83%        | 5.47   | 8.33           | 63.98%        | 6.94  |  |  |
| $\overline{20}$ | 419.13 419.45          |       | 134.04         | 31.98%        | 133.97 | 60.19          | 14.36%        | 55.20 |  |  |
| $\overline{21}$ | 30.01                  | 29.38 | 20.39          | 67.93%        | 18.75  | 21.87          | 72.88%        | 21.89 |  |  |
| $\overline{22}$ | 21.79                  | 21.41 | 13.50          | 61.96%        | 11.27  | 13.87          | 63.67%        | 12.31 |  |  |
| $\overline{23}$ | 23.68                  | 22.83 | 17.43          | 73.61%        | 15.97  | 11.55          | 48.79%        | 9.86  |  |  |
| $\overline{24}$ | 60.49                  | 59.48 | 41.08          | 67.92%        | 40.95  | 30.24          | 50.00%        | 30.32 |  |  |
| $\overline{25}$ | 22.29                  | 21.33 | 16.23          | 72.82%        | 14.96  | 10.81          | 48.48%        | 8.96  |  |  |
| 26              | 10.70                  | 10.45 | 5.27           | 49.22%        | 4.37   | 5.21           | 48.67%        | 4.13  |  |  |
| $\overline{27}$ | 11.99                  | 11.31 | 6.61           | 55.10%        | 4.87   | 7.37           | 61.49%        | 6.00  |  |  |
| 28              | 25.79                  | 25.60 | 18.81          | 72.94%        | 17.13  | 13.36          | 51.80%        | 12.13 |  |  |
| 29              | 23.65                  | 22.76 | 16.30          | 68.93%        | 15.00  | 11.29          | 47.75%        | 9.40  |  |  |

TABLE A30 Number of Faults for Which the the Technique on the Top Row has a Higher (Better) PMA Than the Technique on the Left

| $(a)$ cal     |                     |                 |               |          | $(b)$ comm          |            |                |                               |                |               |               |                      | $(c)$ grep       |     |                     |              |                      |  |
|---------------|---------------------|-----------------|---------------|----------|---------------------|------------|----------------|-------------------------------|----------------|---------------|---------------|----------------------|------------------|-----|---------------------|--------------|----------------------|--|
|               | RT                  | $ARTmif$ ARTsum |               |          |                     |            | RT             |                               |                |               | ARTmif ARTsum |                      |                  |     | RT                  |              | <b>ARTmif ARTsum</b> |  |
|               | $RT$ $N/A$          | 11              | 11            |          |                     | $RT$ $N/A$ |                |                               | 27             |               | 27            |                      |                  |     | $RT$ $N/A$          | 17           | 20                   |  |
| <b>ARTmif</b> | $\bf{0}$            | N/A             | 8             |          | ARTmif              |            | $\bf{0}$       |                               | N/A            |               | 13            |                      | <b>ARTmif</b>    |     | 3                   | N/A          | 11                   |  |
| <b>ARTsum</b> | $\mathbf{0}$        | 3               | N/A           |          | ARTsum              |            | $\bf{0}$       |                               | 14             |               | N/A           |                      | ARTsum           |     | $\mathbf{0}$        | 9            | N/A                  |  |
| $(d)$ look    |                     |                 |               |          | (e) printtokens     |            |                |                               |                |               |               |                      | (f) printtokens2 |     |                     |              |                      |  |
|               | RT                  |                 | ARTmif ARTsum |          | RT<br>ARTmifARTsum  |            |                |                               |                |               |               | RT<br> ARTmif ARTsum |                  |     |                     |              |                      |  |
|               | $RT$ $ N/A $        | 22              | 21            |          |                     |            | RT  N/A        |                               | 7              |               | 7             |                      |                  |     | $RT$ $N/A$          | 10           | 9                    |  |
| ARTmif        | 7                   | N/A             | 13            |          | <b>ARTmif</b>       |            | $\bf{0}$       |                               | N/A            |               | 5             |                      | <b>ARTmif</b>    |     | $\bf{0}$            | N/A          | 3                    |  |
| ARTsum        | 8                   | 16              | N/A           |          | ARTsum              |            | $\bf{0}$       |                               | 2              |               | N/A           |                      | <b>ARTsum</b>    |     | $\mathbf{1}$        | 7            | N/A                  |  |
|               |                     | (g) replace     |               |          | (h) schedule        |            |                |                               |                |               |               |                      | (i) schedule2    |     |                     |              |                      |  |
|               | RT<br>ARTmif ARTsum |                 |               |          |                     | RT         | ARTmif ARTsum  |                               |                |               |               |                      | <b>RT</b>        |     | ARTmif ARTsum       |              |                      |  |
|               | $RT$ $N/A$          | 18              | 14            |          |                     |            | $RT$ $N/A$     |                               | $\overline{4}$ |               | 4             |                      |                  |     | $\overline{RT}$ N/A | 6            | 8                    |  |
| ARTmif        | 13                  | N/A             | 5             |          | <b>ARTmif</b>       |            | 5              |                               | N/A            |               | 8             |                      | <b>ARTmif</b>    |     | 3                   | N/A          | 8                    |  |
| ARTsum        | 17                  | 26              | N/A           |          | ARTsum              |            | 5              |                               | $\mathbf{1}$   | N/A           |               |                      | <b>ARTsum</b>    |     | $\mathbf{1}$        | $\mathbf{1}$ | N/A                  |  |
|               |                     | $(i)$ sort      |               |          | $(k)$ spline        |            |                |                               |                |               |               | $(l)$ tcas           |                  |     |                     |              |                      |  |
|               | RT                  |                 | ARTmif ARTsum |          | ARTmif ARTsum<br>RT |            |                |                               |                |               |               |                      | <b>RT</b>        |     | ARTmif ARTsum       |              |                      |  |
|               | $RT$ $N/A$          | 41              | 47            |          |                     |            | $RT$ $N/A$     |                               | 14             |               | 13            |                      |                  |     | $RT$ $N/A$          | 8            | $\overline{7}$       |  |
| ARTmif        | 7                   | N/A             | 31            |          | ARTmif              |            | $\overline{2}$ |                               | N/A            |               | 6             |                      | <b>ARTmif</b>    |     | 33                  | N/A          | 21                   |  |
| ARTsum        | $\mathbf{1}$        | 17              | N/A           |          | <b>ARTsum</b>       |            | 3              |                               | 10             |               | N/A           |                      | <b>ARTsum</b>    |     | 34                  | 20           | N/A                  |  |
|               |                     |                 | $(m)$ totinfo |          |                     |            |                | $(n)$ uniq                    |                |               |               |                      |                  |     |                     |              |                      |  |
|               |                     | ARTmif ARTsum   |               |          |                     |            |                | RT                            |                | ARTmif ARTsum |               |                      |                  |     |                     |              |                      |  |
| $RT$ $N/A$    |                     |                 |               | 18<br>17 |                     |            | RT  N/A        |                               |                | 28            |               | 24                   |                  |     |                     |              |                      |  |
|               |                     | <b>ARTmif</b>   | 5             |          | 3<br>N/A            |            |                | <b>ARTmif</b><br>$\mathbf{1}$ |                |               | 12<br>N/A     |                      |                  |     |                     |              |                      |  |
| ARTsum<br>6   |                     |                 |               | 20       | N/A                 |            |                | <b>ARTsum</b>                 | 5              |               |               | 17                   |                  | N/A |                     |              |                      |  |